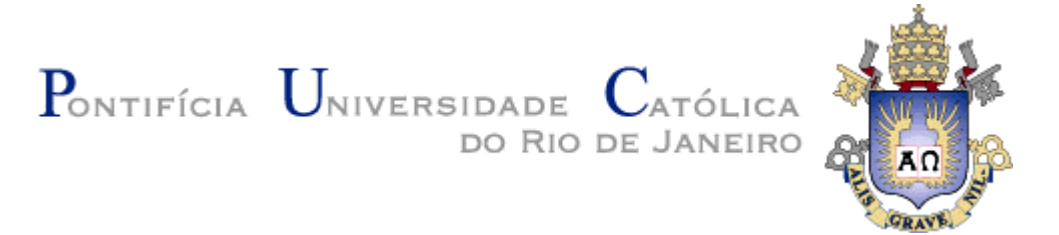

**Filipe Ancelmo Saramago**

### **Representações para Modelagem Computacional da Discussão Estruturada em Rede: um Estudo de Caso com a Ferramenta de Fórum do Ambiente AulaNet**

#### **Dissertação de Mestrado**

Dissertação apresentada como requisito parcial para obtenção do título de Mestre pelo Programa de Pós-Graduação em Informática da PUC-Rio.

Orientador: Prof. Hugo Fuks

Rio de Janeiro Março de 2007.

# **Livros Grátis**

http://www.livrosgratis.com.br

Milhares de livros grátis para download.

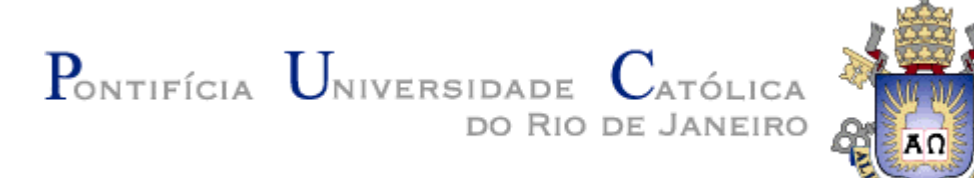

**Filipe Ancelmo Saramago**

## **Representações para Modelagem Computacional da Discussão Estruturada em Rede Um Estudo de Caso com a Ferramenta de Fórum do Ambiente AulaNet**

Dissertação apresentada como requisito parcial para obtenção do título de Mestre pelo Programa de Pós-Graduação em Informática da PUC-Rio. Aprovada pela Comissão Examinadora abaixo assinada.

> **Prof. Hugo Fuks Orientador** Departamento de Informática - PUC-Rio

> **Prof. Carlos José Pereira de Lucena** Departamento de Informática - PUC-Rio

**Prof. Alberto Raposo** Departamento de Informática – PUC-Rio

**Prof. Mariano Pimentel** Departamento de Informática Aplicada- UNIRIO

**Prof. José Eugenio Leal** Coordenador Setorial do Centro Técnico Científico- PUC-Rio

Rio de Janeiro, 29 de março de 2007.

 Todos os direitos reservados. É proibida a reprodução total ou parcial do trabalho sem autorização da universidade, do autor e do orientador.

#### **Filipe Ancelmo Saramago**

Graduou-se em Ciência da Computação na Universidade Federal Fluminense em 2003. Durante a graduação, atuou no projeto Interagir, participando do desenvolvimento de uma plataforma de educação à distância e de ambientes colaborativos. Durante o mestrado atuou no projeto AulaNet no desenvolvimento de uma nova versão do serviço de Conferência, que consiste num fórum de discussão educacional, no qual investigou mecanismos para a visualização gráfica da argumentação e a estruturação em rede do discurso.

Ficha Catalográfica

Saramago, Filipe Ancelmo

Representações para modelagem computacional da discussão estruturada em rede: um estudo de caso com a ferramenta de fórum do ambiente AulaNet / Filipe Ancelmo Saramago; orientador: Hugo Fuks - 2007.

76f. : il. ;30 cm

 Dissertação (Mestrado em Informática) – Pontifícia Universidade Católica do Rio de Janeiro, 2007.

Inclui bibliografia.

1. Informática – Teses. 2. Ferramenta de fórum. 3. Estruturação em rede do discurso. 4. Visualização da argumentação. 5. Modelagem computacional. I. Fuks, Hugo. II. Pontifícia Universidade Católica do Rio de Janeiro. Departamento de Informática. III. Título.

#### **Agradecimentos**

Ao professor Hugo Fuks por acreditar no meu potencial e me orientar ao longo destes dois anos.

Ao professor Mariano Pimentel pela inestimável ajuda e aconselhamentos para a elaboração desta dissertação.

Aos meus pais, Edmundo Bezerra Saramago e Amélia Ancelmo Saramago pelo incentivo e afeto.

A minha esposa Fabiana, pela paciência e carinho durante o caminho percorrido.

Aos meus colegas do LES e do projeto AulaNet pelo companheirismo. Em especial à Denise Del Re Filippo por estar presente dando incentivo e apoio para que continuasse até o fim.

A todos com quem já trabalhei. Em especial aos professores e amigos Luiz Valter Brand Gomes e Rosângela Lopes Lima que sempre me apoiaram na descoberta do universo acadêmico.

Aos professores da Universidade Federal Fluminense por minha formação na graduação, sem a qual não teria chegado até aqui.

E a todos aqueles que direta ou indiretamente contribuíram para a realização deste trabalho.

#### **Resumo**

Saramago, Filipe Ancelmo; Fuks, Hugo (Orientador). **Representações para Modelagem Computacional da Discussão Estruturada em Rede: Um Estudo de Caso com a Ferramenta de Fórum do Ambiente AulaNet.** Rio de Janeiro, 2007. 76p. Dissertação de Mestrado - Departamento de Informática, Pontifícia Universidade Católica do Rio de Janeiro.

Esta pesquisa investiga o suporte computacional para discussão estruturada em rede realizada em fórum de discussão. As ferramentas de fórum geralmente estruturam a discussão em árvore através de uma hierarquia de mensagens encadeadas. A utilização de uma estrutura mais complexa do que a árvore implica em dificuldades de participação. A leitura torna-se mais difícil, pela ausência da linearidade; a escrita torna-se mais difícil dado a maior flexibilidade de associação. Esta dificuldade com o uso de ferramentas com discurso estruturado em rede já foi relatada na literatura. A hipótese aqui investigada é que, dado um suporte computacional, os participantes do fórum conseguem participar adequadamente da discussão estruturada em rede. Entende-se que ocorre participação adequada quando o participante consegue entender as associações entre as mensagens (processo de leitura) e postar uma nova mensagem associada à discussão (processo de escrita). A solução proposta foi o uso do mecanismo de referências múltiplas e a ferramenta gráfica para visualização e construção da rede de mensagens, sendo implementados no serviço Conferência no ambiente AulaNet. Para avaliar a solução proposta, foram realizadas algumas sessões de fóruns com alunos de graduação e pósgraduação em Informática. Nestas sessões, variou-se a estruturação, a visualização e a forma de construção do discurso com o objetivo de analisar a influência na participação. Do estudo de caso realizado, concluiu-se que, apesar das dificuldades identificadas, os participantes conseguiram acompanhar a discussão e encadear as mensagens, o que indica a viabilidade do uso da estruturação em rede. Também se concluiu que o treinamento em ferramentas gráficas para a geração do discurso possibilita superar as dificuldades decorrentes da maior complexidade estrutural do discurso.

### **Palavras-chave**

Fórum, Visualização da Argumentação, Convergência no Discurso, Estruturação em Rede do Discurso.

Saramago, Filipe Ancelmo; Fuks, Hugo (Advisor). **Representations for Computational Model for Net Structured Discussion: A Case Study Using the Forum Tool of AulaNet Environment.** Rio de Janeiro, 2007. 76p. M.Sc. Dissertation – Computer Science Department, Pontifical Catholic University of Rio de Janeiro.

This works presents an investigation regarding the computational support for net structured forum discussions. In forums, the discussion is usually structured on a tree format through hierarchically connected messages. The use of a more complex structure than a tree indicates some difficulties for the participants. It is more difficult to read, due to the lack of a linear structure, and to write, due to the possibility of more flexible associations among messages. The hypothesis being investigated is that, given a specific computational support, the participants of a forum will have an *adequate participation* in the net structured discussion; an *adequate participation* happens when a participant can understand the associations among messages (reading process) or when a new message is posted with associations in the discussion (writing process). The proposed solution was the usage of a multiple reference mechanism and the visualization and the way to build the forum net structure; these tools were implemented on the Conference Service of AulaNet environment. To investigate the proposed solution some forum sessions with Computer Science graduate and pos-graduate students were conducted. In these sessions, the forum discussion structure, its visualization and the way the discussion was built were varied with the aim at analyzing the influence of the student participation. From the case study conducted it was concluded that, despite the identified difficulties, the participants managed to follow the discussion and posted messages with associations, which indicates the viability of net structured foruns. Other conclusion was that the training with graphical tools to generate the net structured discussion is useful to eliminate some of the difficulties that is present on the more complex structured discussion.

### **Keywords**

Forum, Visualizing Argumentation, Convergence of Discussion, Net Structured Discussion.

## **Sumário**

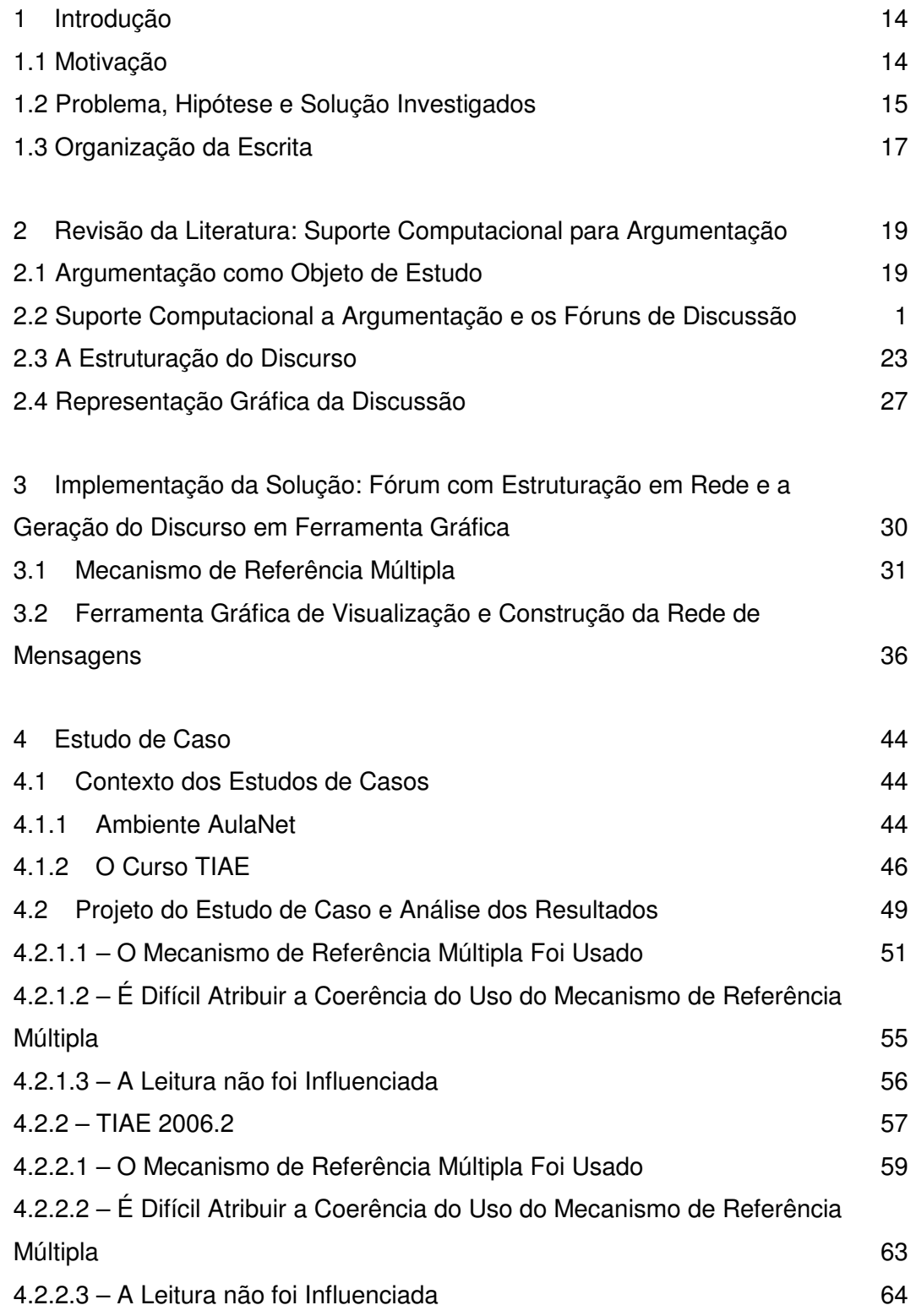

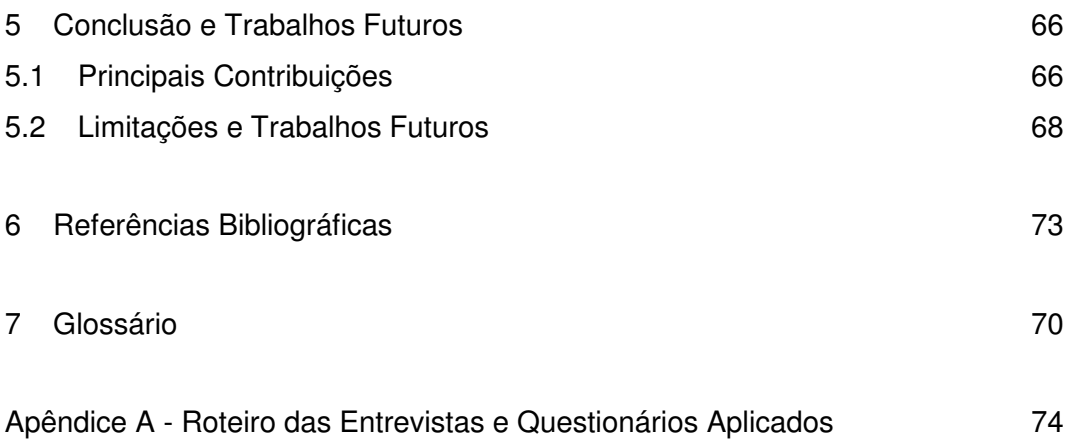

# **Lista de figuras**

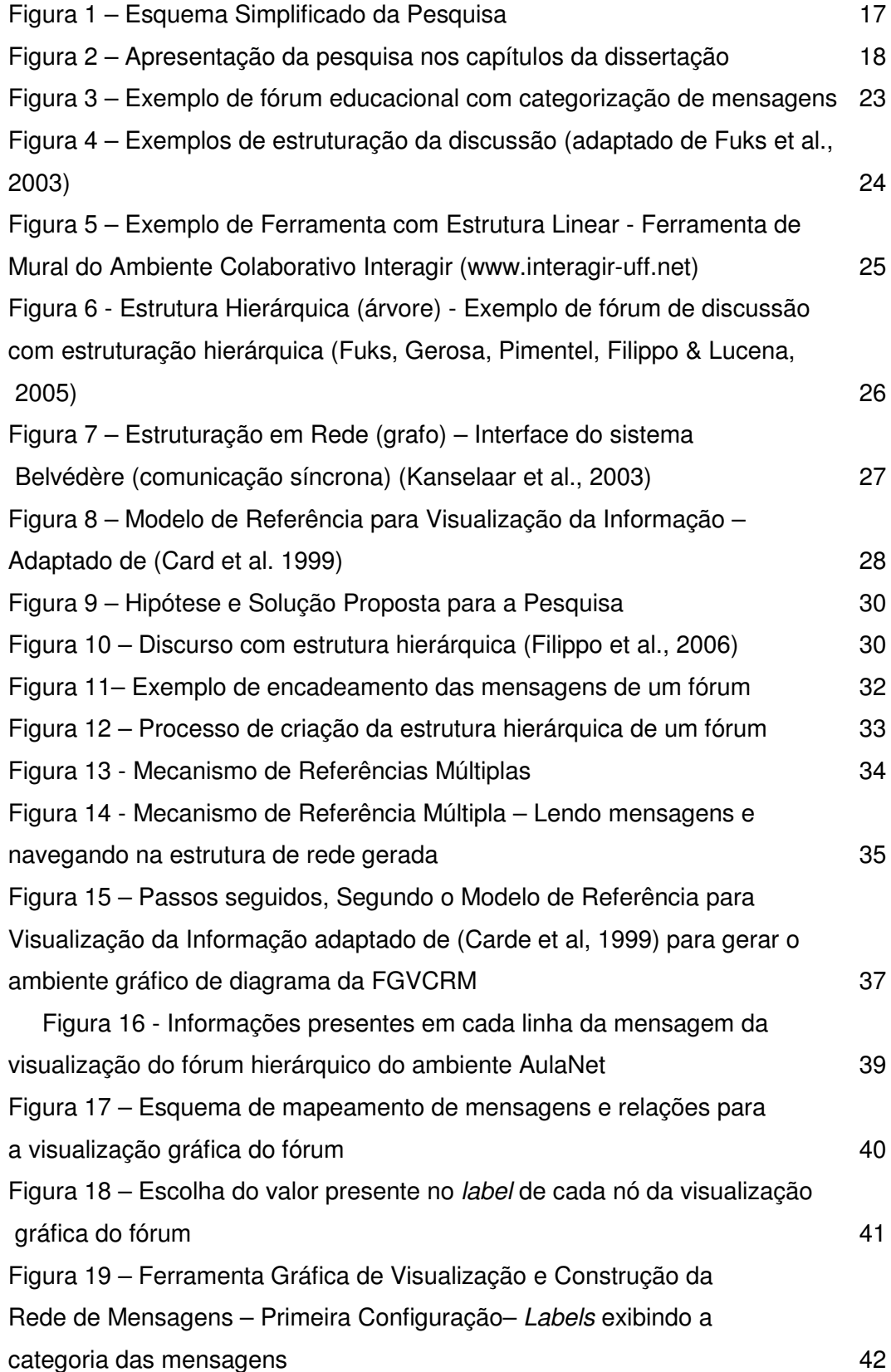

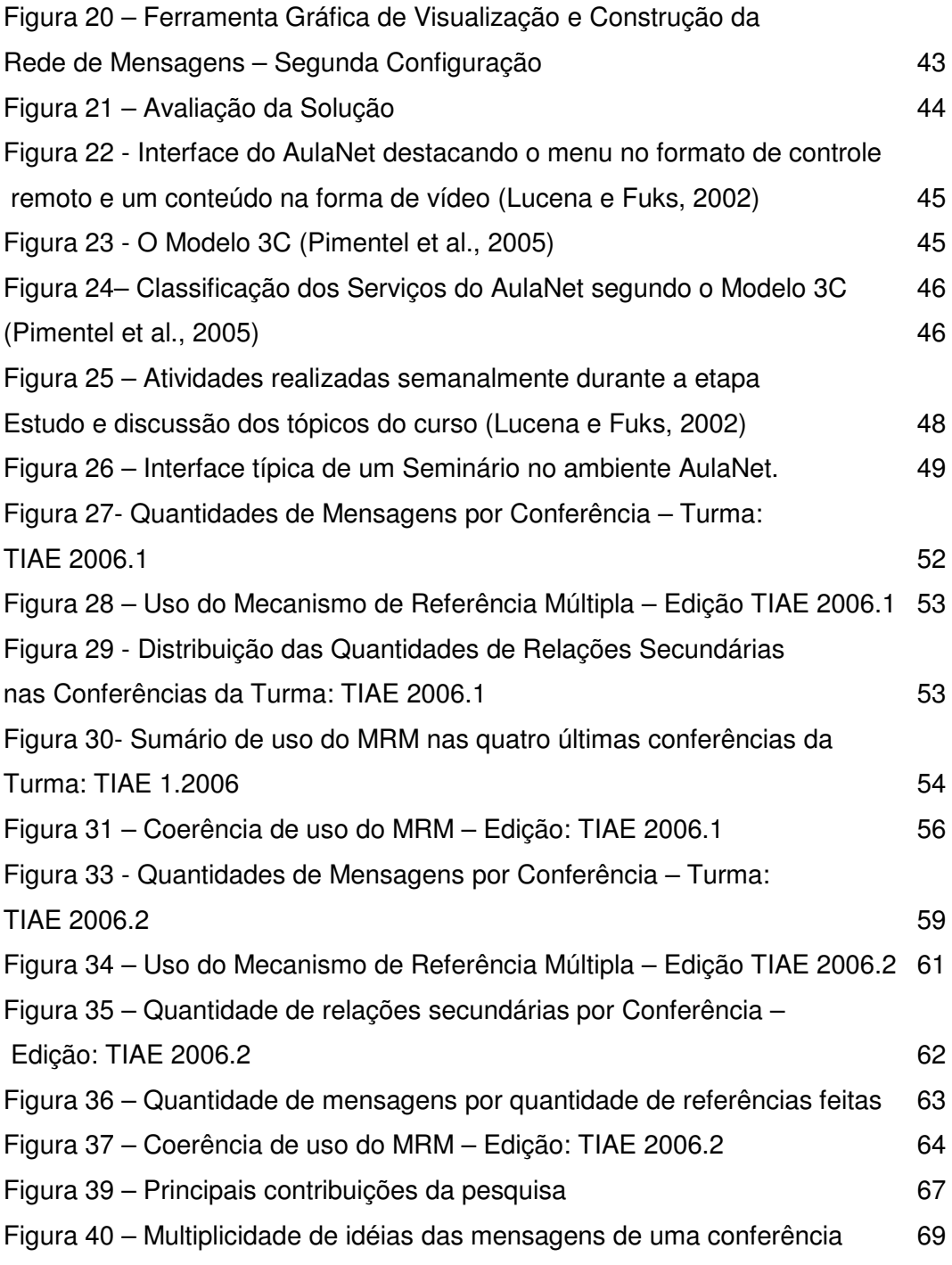

### **Lista de tabelas**

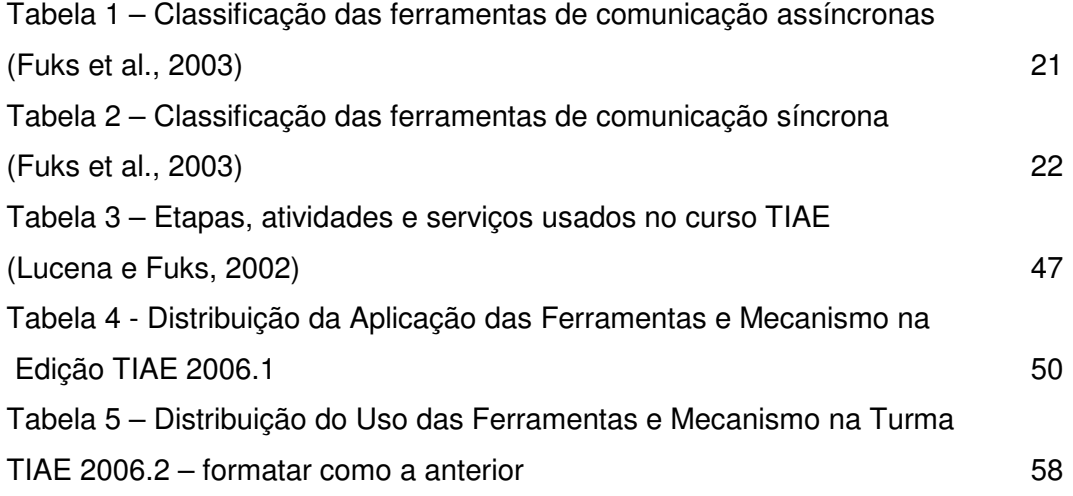

#### **1 Introdução**

O objetivo deste capítulo é apresentar uma visão geral da pesquisa documentada nesta dissertação. São discutidas as motivações e justificativas (seção 1.1); o problema e a hipótese de pesquisa (seção 1.2); e a organização da escrita (seção 1.3).

#### **1.1 Motivação**

A popularização da Internet vem promovendo novas possibilidades de ensino nas instituições educacionais. Nos últimos anos, tem ocorrido um grande aumento de comunidades virtuais de aprendizagem a fim de complementar ou substituir o tradicional contato face a face da sala de aula (Hewitt, 2005). A educação a distância tem se consolidado como alternativa. A maior demanda por cursos on-line tem ocorrido com a disseminação da Internet e as novas tecnologias de informação voltadas para o ensino-aprendizagem.

As ferramentas de comunicação tentam minimizar os problemas causados pela distância, possibilitando a conversação para a troca de experiência e informação entre os participantes. Kanselaar et al. (2003) estuda o uso de ferramentas que representam a conversação através de diagramas em comparação com ferramentas que representam a conversação em lista de tópicos para a geração do discurso, chegando à seguinte conclusão:

*"Quando comparamos ferramentas que representam a conversação em lista de tópicos com ferramentas que representam a conversação usando diagramas, as ferramentas que representam o discurso em lista de tópicos obtiveram maior sucesso. (...) Os diagramas funcionam como uma representação visual, e não como base do discurso ou como uma ferramenta para geração de idéias. Quando um diagrama reflete um discurso por si só, ele pode ser um ponto de partida para a escrita, e benéfico para a estruturação do texto. Estudante não tem muita experiência com o uso de ferramentas que usam diagramas para representar a conversação. Talvez uma abordagem diferente nas tarefas de instrução – dando mais tempo para os alunos praticarem, usando uma* 

*ferramenta complexa que faz uso de diagramas – talvez encorajem os estudantes a usarem as ferramentas de diagramas..." <sup>1</sup>*

Cada funcionalidade disponibilizada nas ferramentas de comunicação influencia a argumentação produzida. Ao se aprofundar o entendimento de como ocorre o processo de uso destas ferramentas objetiva-se a possibilidade de desenvolver novos modelos pedagógicos que trabalhem melhor com o suporte educacional on-line (Hewitt, 2005). Contudo é possível também que novos modelos pedagógicos demandem modificações na ferramenta.

Nesta pesquisa, foi investigado o uso do fórum como suporte à discussão estruturada em rede. Especificamente foi investigada a realização de seminários educacionais realizados num curso on-line pelo serviço "Conferências" (fórum) do ambiente AulaNet.

#### **1.2 Problema, Hipótese E Solução Investigados**

 Nesta dissertação, investigou-se o uso da estrutura em rede para a discussão em um fórum. As ferramentas de fórum geralmente estruturam a discussão através de uma hierarquia de mensagens encadeadas. Nesse tipo de estruturação, uma nova mensagem (nó) só pode estar encadeada (aresta) a uma única mensagem anterior formando a estrutura de árvore. A discussão acontece através de "linhas de diálogos" (*threads*) que crescem em paralelo. Não há como ligar mensagens de duas linhas de diálogos diferentes, gerando, portanto, sempre um discurso divergente (Stahl, 2001).

 Contudo, fazer uso de uma estrutura mais complexa do que a árvore implica em dificuldades de participação. A leitura torna-se mais difícil pela ausência da linearidade, e a escrita torna-se mais difícil em função de uma maior flexibilidade de associação.

A hipótese aqui investigada é que, se for dado um suporte computacional para a estruturação em rede, os participantes do fórum conseguirão participar

 $\overline{a}$ 

<sup>&</sup>lt;sup>1</sup> Texto traduzido da página 70 do livro Visualizing Argumentation: Software Tools for Collaborative and Educational Sense-Making. Texto original: "When we compare the Diagram with the Outline, the Outline tool was more successful. (…) The Diagram often functions as a visual representation and not as a basis for discussion or a tool for idea generation. When a diagram reflects the discussion itself, it can be a valuable starting point for writing the text, and of benefit to textual structure. Students don't have much experience with the use of Diagram tools. Perhaps a different approach to the task instruction – for example by giving the students time to practice using the complex Diagram tool – could encourage the students to use the tool as it was intended …"

adequadamente da discussão. Entende-se que ocorre *participação adequada* quando o participante consegue entender as associações entre as mensagens (processo de leitura) e consegue postar uma nova mensagem associado-a a discussão (processo de escrita).

 Para apoiar a discussão em rede, o suporte computacional elaborado foi o uso do "mecanismo de referências múltiplas" e da "ferramenta gráfica para visualização e construção da rede de mensagens". O mecanismo de referências múltiplas possibilita que sejam estabelecidos múltiplos relacionamentos entre uma nova mensagem a ser postada e as demais mensagens de um fórum, possibilitando assim a geração de uma discussão estruturada em rede. Ao trabalhar com uma estrutura mais complexa do que árvore, torna-se mais necessária uma boa visualização do espaço informacional, por isso foi elaborado um conjunto de estruturas visuais e interativas capazes de representar o encadeamento das mensagens e permitir a geração da base do discurso, solução aqui denominada "ferramenta gráfica para visualização e construção da rede de mensagens".

Para avaliar a solução proposta (mecanismo de referências múltiplas e a ferramenta gráfica para visualização e construção da rede de mensagens), o suporte computacional foi implementado no serviço Conferência no ambiente AulaNet. Foram realizados estudos de casos com o uso de fóruns estruturados em rede em duas edições do curso TIAE ("Tecnologias da Informação Aplicadas à Educação"), que é oferecido pelo departamento de informática da PUC-Rio para alunos da graduação e pós-graduação. Na edição TIAE 2006.1 (primeiro semestre 2006), com 9 aprendizes, foram realizadas 8 conferências onde foi postado um total de 251 mensagens. Já na edição TIAE 2006.2 (segundo semestre de 2006), participaram 7 aprendizes que produziram o total de 157 mensagens ao longo das 8 conferências. Nestas edições, variou-se a estruturação, a visualização e o ambiente para a geração do discurso com o objetivo de analisar a influência na participação. Desta pesquisa, concluiu-se que os participantes conseguiram acompanhar a discussão e encadear as mensagens em um discurso estruturado em rede, apesar das dificuldades identificadas.

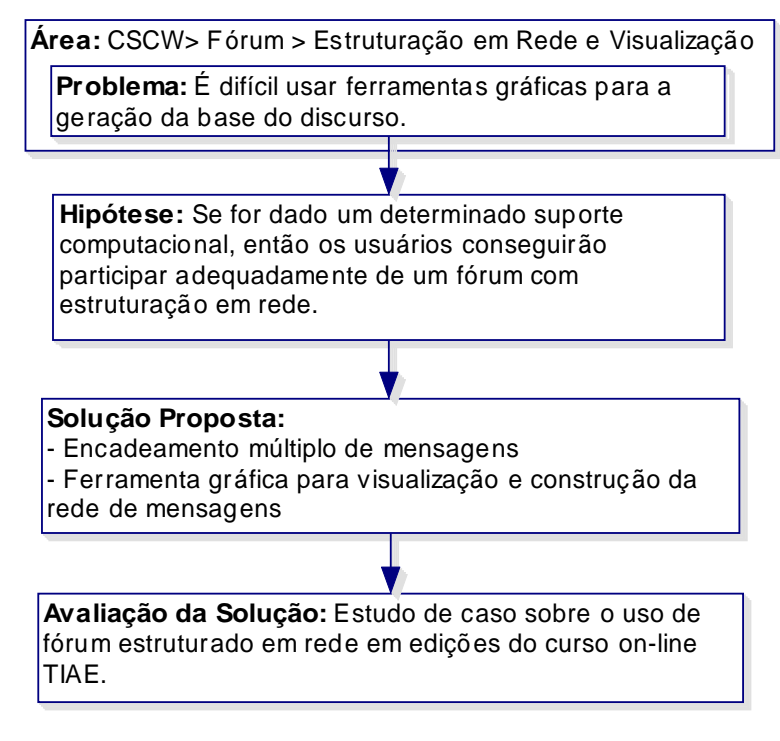

Figura 1 – Esquema Simplificado da Pesquisa

 A Figura 1 apresenta um esquema desta pesquisa; uma síntese do que foi discutido nesta seção.

#### **1.3 Organização Da Escrita**

A pesquisa aqui apresentada é resultado de dois anos de trabalho. A apresentação da pesquisa nesta dissertação é esquematizada na Figura 2.

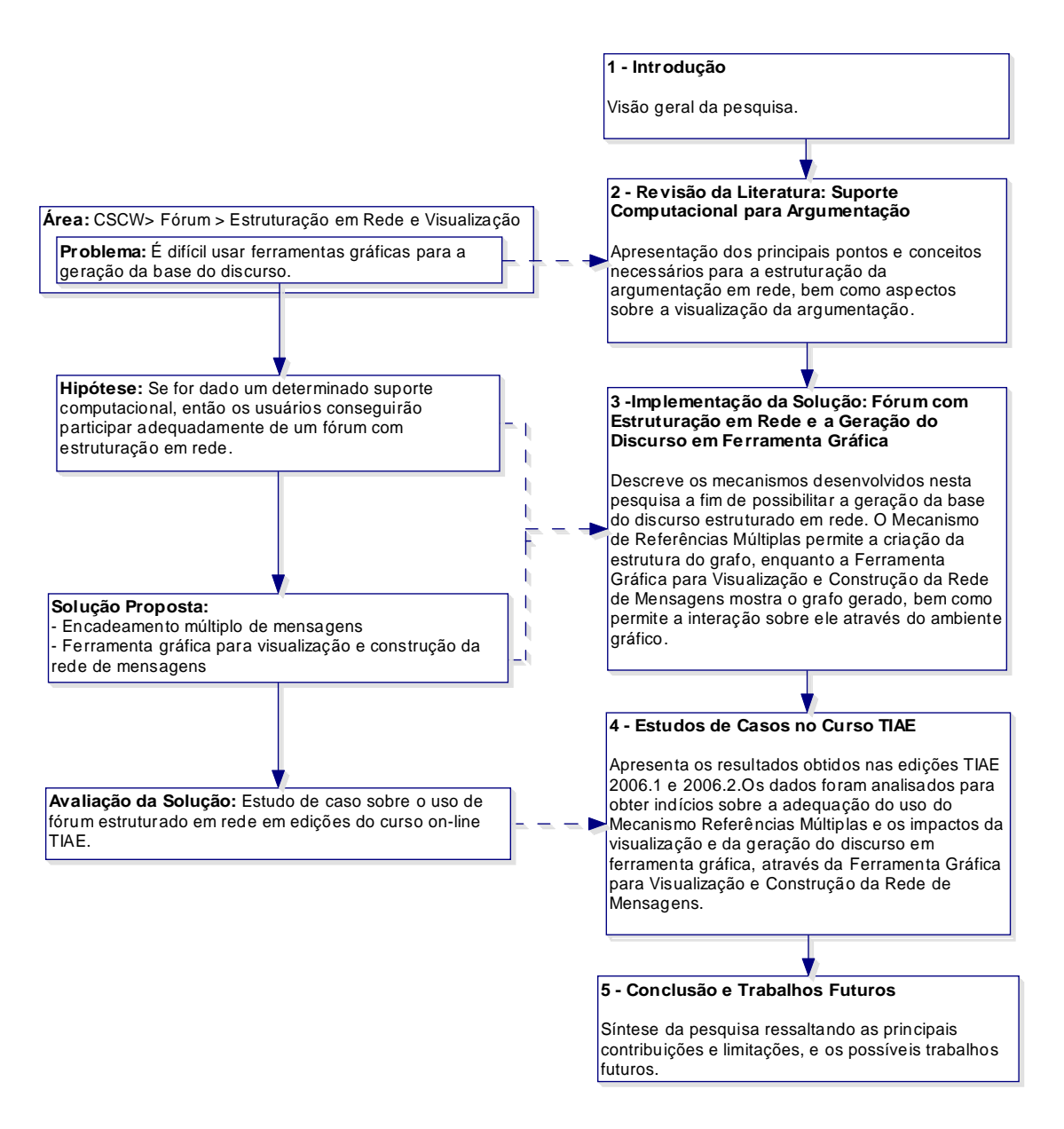

Figura 2 – Apresentação da pesquisa nos capítulos da dissertação

O capítulo 1, aqui apresentado, consiste na visão geral da pesquisa. No capítulo 2 é apresentada uma revisão da literatura sobre os tópicos relacionados com a pesquisa: argumentação, ferramentas de suporte à argumentação, estruturação do discurso e visualização da argumentação. No capítulo 3 é descrita a solução proposta, composta de "mecanismo de referências múltiplas" e "ferramenta gráfica para visualização e construção da rede de mensagens". No capitulo 4 são apresentados os projetos do estudo de caso e apresenta-se a análise dos dados obtidos. Por fim, no capítulo 5 apresenta-se a conclusão desta pesquisa.

#### **2 Revisão Da Literatura: Suporte Computacional Para Argumentação**

Neste capítulo, o estudo da argumentação é apresentado sob o ponto de vista da construção das ferramentas de comunicação. Define-se argumentação na seção 2.1; discutem-se como as ferramentas de comunicação podem dar suporte à argumentação na seção 2.2; na seção 2.3, aborda-se a estruturação do discurso que pode ser estabelecida nas ferramentas de comunicação; e na seção 2.4, como se trabalha com a visualização no espaço informacional nas diferentes estruturações do discurso.

#### **2.1 Argumentação Como Objeto De Estudo**

*"***Argumentação. S.f:** a*presentar argumentos; aduzir os raciocínios que constituem uma argumentação. Tirar ilações; deduzir, concluir. Apresentar argumentos; sustentar controvérsias. Pregar, ensinar por meio de argumentos. Apresentar como argumento; alegar."* (Holanda, 2001)

*"Uso de argumentos lógicos para dar suporte a uma teoria, uma ação ou uma idéia." <sup>2</sup>* (Oxford, 2005)

A palavra "argumentação" vem do Latin *argumentatione*, originado do verbo *arguere* que significa "deixar claro". O estudo da argumentação investiga os problemas enfrentados, por um grupo de pessoas, dentro de um discurso e tenta definir modelos e ferramentas que auxiliem o processo de entendimento e participação na discussão.

A argumentação é objeto de estudo das áreas de pesquisa de CSCW (*Computer Supported Cooperative Work*) e Teoria da Argumentação. A área CSCW se ocupa em projetar sistemas e ferramentas computacionais para o suporte à argumentação tais como: lista de discussão, fórum, suporte a

 $\overline{a}$ 

<sup>2</sup> Texto original: "argumentation: *noun[u]* logical arguments used to support a theory, an action or an idea."

negociação e a decisão etc. A Teoria da Argumentação concentra-se nos métodos usados pelas pessoas (Moor & Aakhus, 2006).

Comunidades se coordenam estabelecendo rotinas argumentativas como: quem pode falar, quem deve ouvir, que tipos de argumentos são permitidos, como resolver conflitos etc. A tecnologia usada por uma comunidade introduz funcionalidades que induzem seus usuários a realizar interações que podem ser restritivas ou preventivas (Moor & Aakhus, 2006). As interações restritivas limitam o escopo de ação de uma determinada interação, reduzindo a quantidade de opções disponíveis a um número pré-definido. As interações preventivas tentam evitar que determinado padrão de comportamento aconteça possibilitando que a discussão se desenvolva sem que ocorra esse comportamento indesejável.

Selecionar a tecnologia argumentativa que auxilie a comunidade a alcançar seus objetivos, e que ao mesmo tempo diminua as indesejáveis limitações que a tecnologia pode colocar no processo argumentativo é essencial, mas não é trivial (Moor & Aakhus, 2006). Em geral, as ferramentas de comunicação mais usadas são fórum, bate-papo (chat), mensagem instantânea (messenger) e correio eletrônico, elas são analisadas na próxima seção.

#### **2.2 Suporte Computacional A Argumentação E Os Fóruns De Discussão**

Diversas ferramentas possibilitam a Comunicação Mediada por Computador (CMC). Estas ferramentas são usadas durante o processo argumentativo para a construção do discurso, sendo caracterizadas como um suporte à argumentação. Contudo cada uma delas não presta este suporte da mesma forma.

Para entender melhor como o suporte à argumentação acontece nessas diferentes ferramentas, é necessário analisar alguns aspectos como: a temporalidade da comunicação, a relação com os participantes e a estruturação do discurso. Essas dimensões de análise (Fuks et al., 2003) definem o escopo do suporte argumentativo para o qual elas foram projetadas.

Na dimensão *tempo*, define-se a ferramenta como: síncrona, onde todos os participantes da atividade estão em um mesmo momento utilizando a ferramenta; ou assíncrona, quando os participantes podem enviar e receber mensagens em momentos distintos. A natureza assíncrona das interações possibilita uma maior reflexão por parte dos participantes antes de publicarem suas idéias (Hewitt, 2005). Por outro lado, o sincronismo possibilita a criação de um discurso mais reativo e informal, ideal para entrevistas, enquetes etc.

A dimensão *relação entre os participantes* caracteriza a relação entre emissor(es) e destinatário(s): pessoa-pessoa, pessoa-grupo ou grupo-grupo. Cada uma dessas possibilidades de canal de comunicação estabelece rotinas argumentativas bem diferentes e modifica a forma como o grupo se comunica.

O relacionamento entre as contribuições postadas em uma ferramenta determina as estruturas que são geradas. Podem-se ter estruturas lineares (lista), hierárquicas (árvore) ou em rede (grafo). A análise de como as mensagens foram estruturadas durante uma discussão fornece indícios sobre o comportamento argumentativo de um grupo sem que seja preciso ler todas as mensagens para identificar pontos de conflito, grau de convergência, profundidade e largura da discussão. A estruturação do discurso é vista em mais detalhes na próxima seção.

Nas tabelas a seguir são apresentadas algumas ferramentas classificadas segundo as dimensões apresentadas. Na Tabela 1 encontram-se exemplos de ferramentas assíncronas, e na Tabela 2 encontram-se exemplos de ferramentas síncronas.

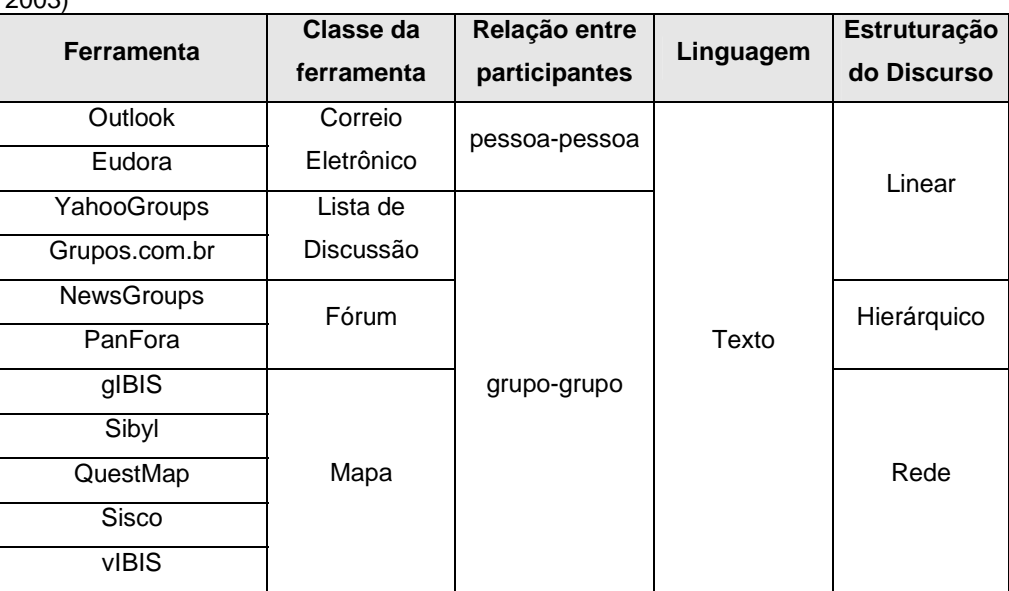

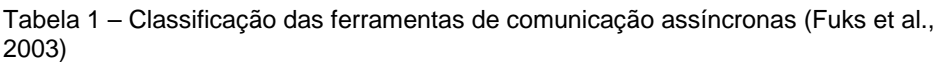

Numa ferramenta de comunicação, é possível modificar ou introduzir mecanismos capazes de influenciar um determinado padrão de comportamento argumentativo do discurso. No caso desta pesquisa, altera-se a dimensão

estrutural do discurso num fórum; investiga-se a transição entre o uso da estrutura hierárquica para a uma estrutura de grafo.

| <b>Ferramenta</b>   | Classe da ferramenta | Relação entre<br>participantes | Linguagem     | Estruturação<br>do Discurso |
|---------------------|----------------------|--------------------------------|---------------|-----------------------------|
| mIRC                | Bate-papo            | grupo-grupo                    | Texto         | Linear                      |
| web chats           |                      |                                |               |                             |
| <b>ICQ</b>          | Mensageiro           | pessoa-pessoa                  | Texto e Vídeo |                             |
| <b>Windows</b>      |                      |                                |               |                             |
| Messenger           |                      |                                |               |                             |
| CU-SeeMe            | Videoconferência     | grupo-grupo                    | Vídeo         |                             |
| iSpQ                |                      |                                |               |                             |
| <b>Chat Circles</b> | Bate-papo Gráfico    | grupo-grupo                    | Representação |                             |
| <b>BodyChat</b>     |                      |                                | gráficas      |                             |

Tabela 2 – Classificação das ferramentas de comunicação síncrona (Fuks et al., 2003)

Um exemplo de influência do padrão argumentativo em função de alteração no suporte à argumentação ocorre com o uso da categorização de mensagens. O IBIS (*Issue Based Information System*) (Kunz & Rittel, 1970) propõe um dos modelos de categorização de mensagens mais conhecidos. Nele, as mensagens são categorizadas em *Questão*, *Posição* e *Argumentação*. A categoria *Questão* é utilizada para propor perguntas e tópicos para discussão; a *Posição* expressa uma opinião e responde a uma questão; e a *Argumentação* fornece as razões onde se apóiam as posições. Além disso inter-relacionamento entre elas também são categorizados.

No ambiente educacional, o fórum ou conferência é uma ferramenta de comunicação assíncrona e textual utilizada para aprofundar tópicos de estudo ou de interesse através do encadeamento hierárquico de mensagens (Filippo et al. 2006). A categorização da mensagem, baseada no modelo IBIS, faz o emissor da mensagem ter que selecionar a categoria mais adequada de um conjunto pré-definido de categorias. Como o conjunto é pré-definido e conhecido pelos receptores, os autores conseguem estimar características e objetivos semanticamente embutidos nas categorias sem precisar recorrer ao conteúdo das mensagens (Gerosa, 2002).

Na Figura 3 é ilustrado um fórum educacional com categorização de mensagens, onde aparecem as categorias: *Seminário*, *Questão*, *Argumentação* e *Contra-Argumentação.* Estas categorias indicam o objetivo da mensagem sem que seja preciso leitura do seu conteúdo.

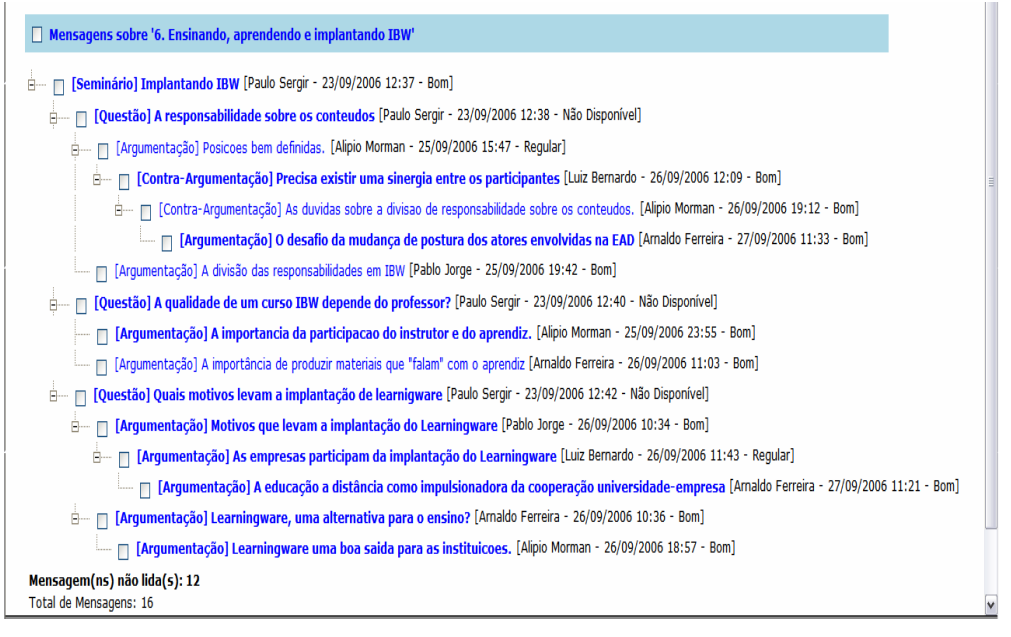

Figura 3 – Exemplo de fórum educacional com categorização de mensagens

 Portanto a categorização modifica o suporte à argumentação, qualificando as mensagens e atribuindo um valor semântico à visualização da estrutura do discurso gerado.

#### **2.3 A Estruturação Do Discurso**

A estruturação do discurso define as possibilidades de relacionamento entre as mensagens numa determinada ferramenta. Os relacionamentos criam estruturas que podem ser: lista (linear), hierárquica (árvore) ou em rede (grafo), conforme ilustrado na Figura 4. Cada uma dessas estruturas possui vantagens e desvantagens, dependendo da atividade de comunicação que o grupo deseja estabelecer.

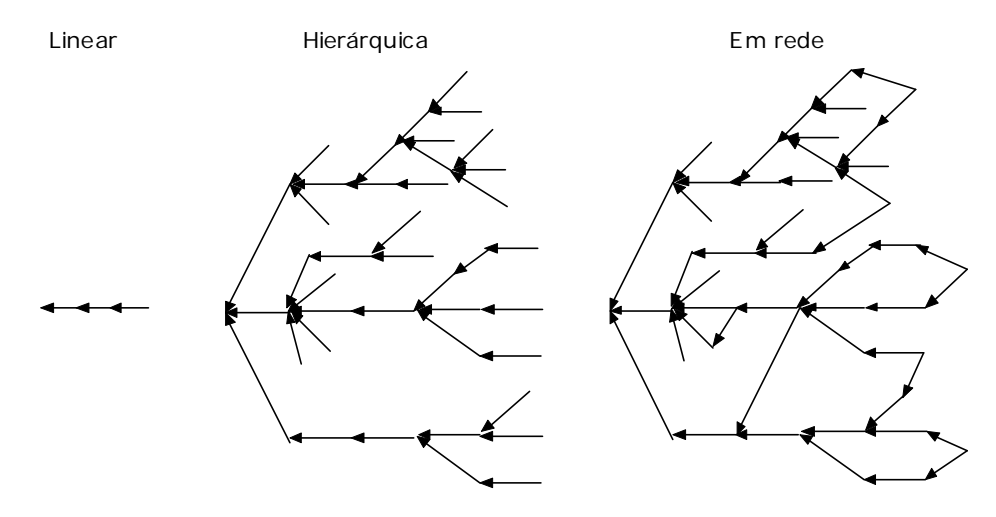

Figura 4 – Exemplos de estruturação da discussão (adaptado de Fuks et al., 2003)

A estrutura em lista estabelece uma relação linear entre as mensagens, como exemplo, a data ou nome do emissor da mensagem. Nesse tipo de estruturação, na seqüência de mensagens, os assuntos e argumentos se interrelacionam, o que dificulta o acompanhamento de tópicos específicos. Ferramentas que lidam com o envio de notícias (acento), avisos e informes se beneficiam desse tipo de estrutura. Essa estruturação é ilustrada na Figura 5, onde se encontra uma ferramenta de mural. Cada nova mensagem postada é disposta acima da mensagem mais recente até o momento.

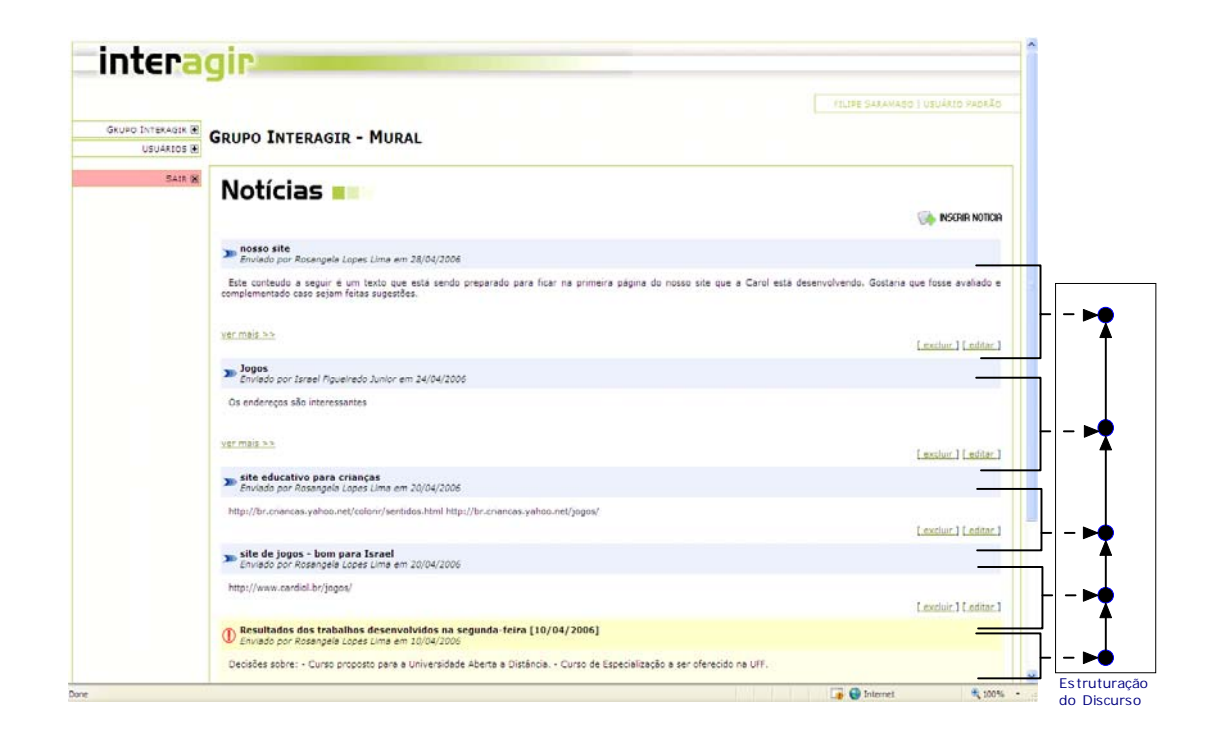

Figura 5 – Exemplo de Ferramenta com Estrutura Linear - Ferramenta de Mural do Ambiente Colaborativo Interagir (www.interagir-uff.net)

Em ferramentas que possibilitam a criação de uma estrutura hierárquica (árvore), explicita-se o relacionamento entre a nova mensagem e a uma mensagem anterior. Esta relação é estabelecida, em geral, quando os usuários selecionam uma determinada mensagem para responder e enviam sua contribuição. O ato de escolher a mensagem para responder cria "linhas de dialogo" (*threads*) no discurso. Mensagens que falam sobre um mesmo tema ou assunto ficam reunidos em um mesmo ramo. Como as mensagens só podem ser associadas a sua "mensagem pai" (mensagem que está sendo respondida), a conversação procede em linhas divergentes e a amplitude da árvore só pode crescer. Em conseqüência a esta característica, a discussão tem dificuldade para convergir (Stahl, 2001). Na Figura 6 encontra-se um exemplo de fórum estruturado hierarquicamente.

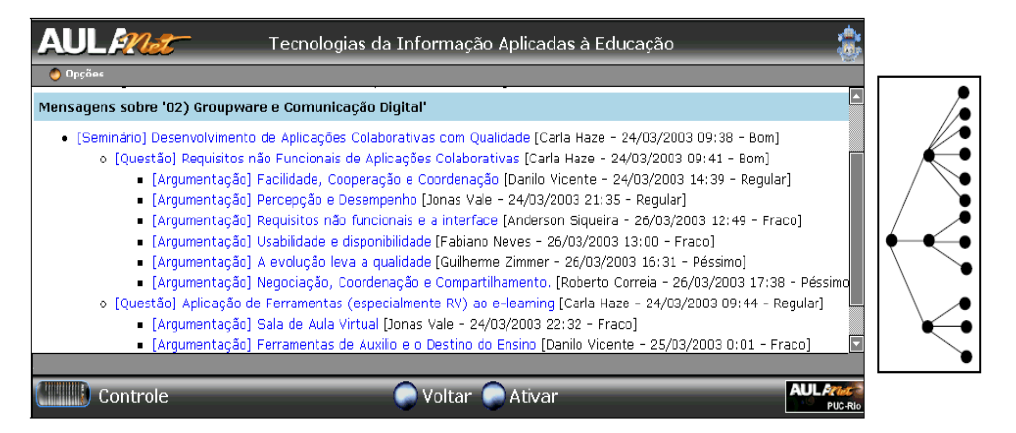

Figura 6 - Estrutura Hierárquica (árvore) - Exemplo de fórum de discussão com estruturação hierárquica (Fuks, Gerosa, Pimentel, Filippo & Lucena, 2005)

Quando se deseja expressar relacionamentos mais complexos do que a hierarquia de mensagens, a estruturação em rede (grafo) deve ser usada, como mostrado na Figura 7. A estruturação em rede possibilita convergência e divergência, auxiliando processos como o de negociação e o de tomada de decisão. Um exemplo disto é software gIBIS (Conklin & Begeman, 1988), voltado à especificação colaborativa de software, que além de possibilitar a estruturação do discurso em rede trabalha a categorização de mensagens, baseado no modelo IBIS. Contudo, a maior liberdade de ligação entre as mensagens pode gerar um emaranhado de relacionamentos que dificulta o entendimento da discussão.

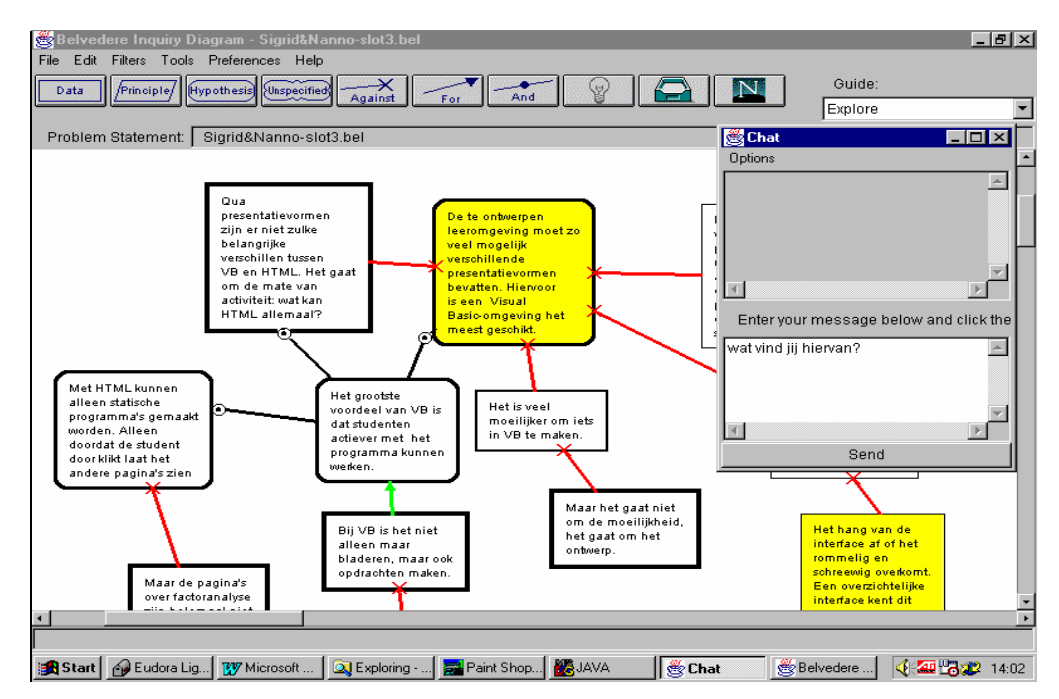

Figura 7 – Estruturação em Rede (grafo) – Interface do sistema Belvédère (comunicação síncrona) (Kanselaar et al., 2003)

Apesar de a lista ser um caso particular da árvore, e esta ser um caso particular do grafo, nenhuma das estruturas é sempre melhor que as outras (Gerosa et al., 2005). Quanto maior for a complexidade das estruturas geradas pelo discurso, maior é a necessidade de se trabalhar o espaço informacional a fim de facilitar o entendimento. Na próxima seção são descritos alguns parâmetros para o ajuste desse espaço informacional.

#### **2.4 Representação Gráfica Da Discussão**

Os projetistas de ferramentas de Comunicação Mediada por Computador (CMC) são desafiados a representar as informações de forma a aumentar o entendimento e a percepção dos eventos do discurso em atividades colaborativas. A escolha errada de qual informação destacar dificulta o estabelecimento de um ambiente adequado para a execução da atividade e, consequentemente, compromete a geração do discurso.

A maioria das ferramentas de CMC apresenta informações de maneira seqüencial e textual (Alvin & Rocha, 2001), o que muitas vezes não é suficiente para a comunicação entre os participantes de uma atividade colaborativa. Para modificar esta realidade, as ferramentas de CMC devem usar técnicas e conceitos de Visualização de Informação e de Visualização da Argumentação para remodelar a percepção dos dados gerados na atividade colaborativa. Utiliza-se, portanto, representações visuais e mecanismos interativos que auxiliam o usuário a compreender os dados e a extrair deles informações relevantes (Silva & Rocha, 2004).

A visualização é definida genericamente como o uso de imagens para a representação de informação significativa (Stasko et al.,1997). Todos os tipos de visualização têm um objetivo em comum: transformar um dado em algo com mais significado (Alvin & Rocha, 2001) para que o observador tenha melhor entendimento a partir da representação visual.

O enfoque de interesse desta pesquisa é na Visualização de Informação e Argumentação. A Visualização de Informação é definida por Card et al. (1999) como sendo o uso da representação visual, interativa e suportada por computador, de dados abstratos para ampliar a cognição. Van Gelder (2002) define Visualização da Argumentação como sendo a apresentação do processo de chegada a uma determinada conclusão utilizando a razão, onde o relacionamento entre as evidências e as alegações é feito explicitamente com técnicas gráficas de visualização.

Com relação às ferramentas de comunicação, o enfoque dado é o de trabalhar os dados brutos gerados em um processo argumentativo, para transformar o espaço informacional para que se torne visualmente compreensível e manipulável pelo usuário. Esse processo de transformação é feito em etapas conforme o modelo proposto por Card et al. (1999), apresentado na Figura 8.

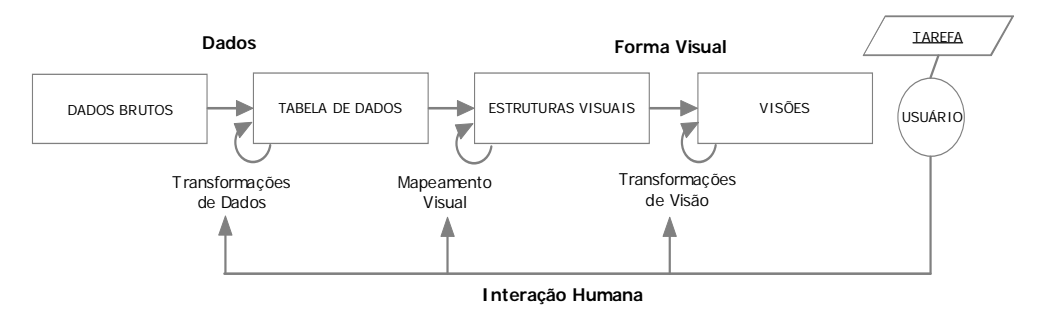

Figura 8 – Modelo de Referência para Visualização da Informação – Adaptado de (Card et al. 1999)

**Dados Brutos** são transformados em um conjunto de relações estruturadas denominadas *tuplas.* Essas *tuplas* são associadas a metadados que descrevem as relações, formando as **Tabelas de Dados**. O próximo passo é mapear a **Tabela de Dados** em **Estruturas Visuais** acrescentando informações como cor, textura, tamanho e demais propriedades gráficas. Com as **Estruturas Visuais** prontas, definem-se as formas de visualização desses dados, através de **Visões**. Por fim, acrescenta-se a **Interação Humana** que adiciona características interativas como eventos, comportamentos permitidos e os restringidos.

 A interação pode ser trabalhada de diversas formas; um exemplo importante é a técnica de **manipulação direta** (Ahlberg & Shneiderman, 1994). Essa técnica baseia-se em quatro princípios: representar visualmente o mundo de ação, incluindo tanto objetos como ações; possibilitar ações rápidas, incrementais e reversíveis; possibilitar interação por apontamento ao invés de por digitação; e efetuar exibição imediata e contínua dos resultados.

 Reunir todas essas técnicas e conceitos para gerar ferramentas de CMC exige uma escolha criteriosa das informações e interações relevantes, além de uma observação detalhada das influências causadas no discurso gerado. No próximo capítulo, aborda-se como um fórum estruturado em árvore foi transformado num fórum estruturado em rede, o que resultou na necessidade de elaborar uma ferramenta gráfica para a visualização e para a manipulação da rede de mensagens.

**3 Implementação Da Solução: Fórum Com Estruturação Em Rede E A Geração Do Discurso Em Ferramenta Gráfica** 

O objetivo deste capítulo, como descrito na Figura 9, é apresentar a solução proposta à luz da hipótese.

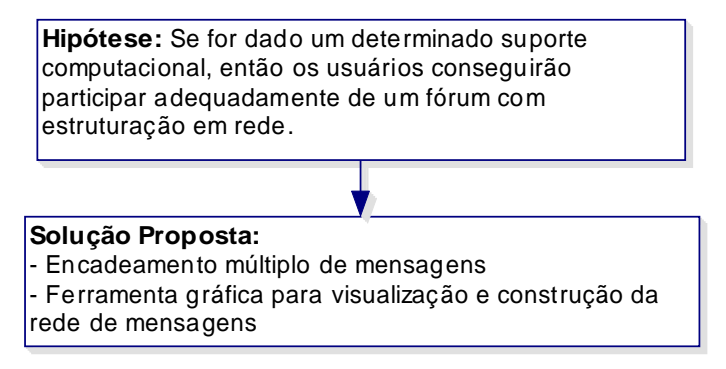

Figura 9 – Hipótese e Solução Proposta para a Pesquisa

Para verificar a hipótese (*se for dado um determinado suporte computacional, então os usuários conseguirão participar adequadamente de um fórum com estruturação em rede*) partiu-se de um fórum de discussão organizado em "linhas de diálogos" (*threads*). Estas "*threads*" são definidas como uma coleção de mensagens organizadas hierarquicamente onde todas as mensagens, com exceção da primeira, são postadas como uma "resposta" a alguma mensagem anterior (Hewitt, 2005). Com esse tipo de organização observa-se a evolução do discurso como o crescimento de uma estrutura hierárquica de árvore. A Figura 10 ilustra uma ferramenta de fórum e a estrutura hierárquica associada.

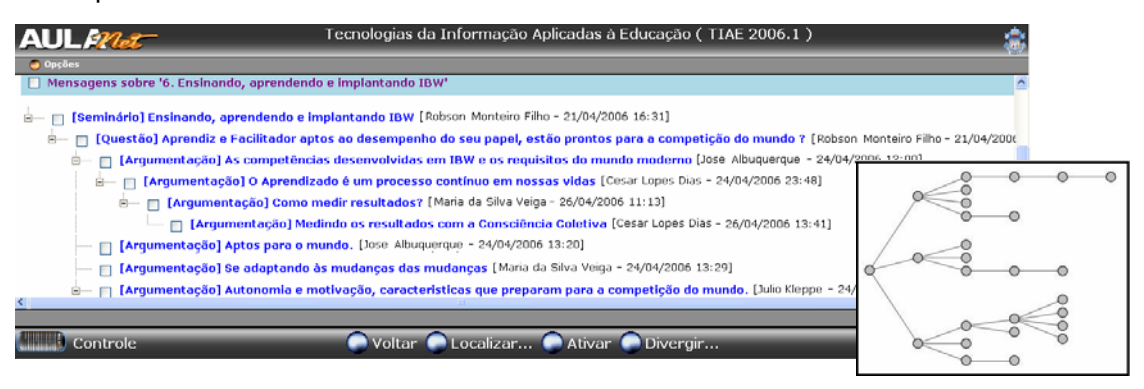

Figura 10 – Discurso com estrutura hierárquica (Filippo et al., 2006)

O primeiro desafio a ser vencido foi a transformação da estrutura hierárquica em um grafo permitindo que cada nova mensagem estabelecesse relações com mais de uma mensagem. Esta possibilidade de encadeamento múltiplo de mensagens foi implementada através do **MRM (Mecanismo de Referências Múltiplas)** (seção 3.1).

A geração do discurso estruturado em rede pode criar um "emaranhado" de mensagens relacionadas dificultando a navegação, o entendimento e a participação na discussão. A complexidade da nova estrutura de rede torna necessária a busca por alternativas gráficas e interativas para auxiliar os usuários no processo de argumentação. Os aspectos visuais e interativos são explorados através da **FGVCRM (Ferramenta Gráfica de Visualização e Construção da Rede de Mensagens)** (seção 3.2)**.** 

#### **3.1 Mecanismo De Referência Múltipla**

Um fórum hierarquizado fundamenta suas funcionalidades no encadeamento seqüencial de mensagens. Este encadeamento pode definir ramos com maior ou menor profundidade e/ou largura de acordo com o interesse dos usuários, sendo feito sempre a partir de uma primeira mensagem, dita raiz. A cada nova mensagem encadeada uma única relação é estabelecida entre a nova mensagem e a sua antecessora no encadeamento. Essa relação ainda pode ser categorizada ou classificada fornecendo assim elementos de percepção para que os participantes possam identificar visualmente os relacionamentos entre as mensagens e seus tipos (Gerosa, 2002).

Na Figura 11 pode-se observar a estrutura de árvore gerada pelas mensagens de uma sessão de fórum. O encadeamento começa a partir da mensagem raiz de título "**[Seminário] Novas tecnologias para um futuro promissor**". Em seguida a conferência divide-se em três ramos distintos, cada um iniciado por uma mensagem de categoria "**[Questão]**".

31

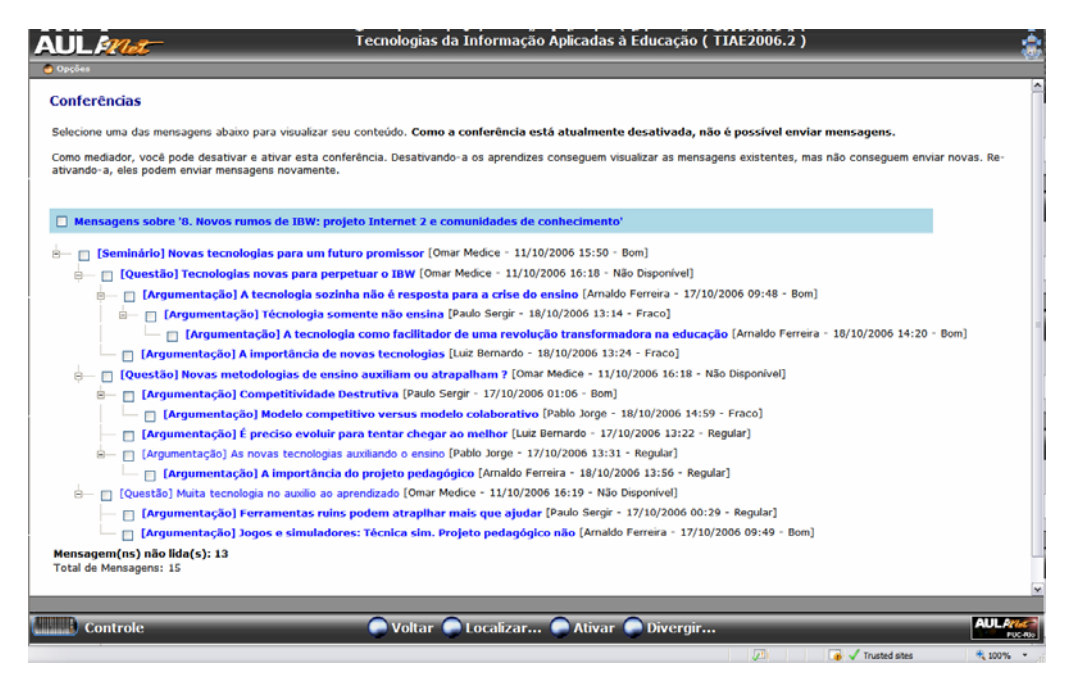

Figura 11– Exemplo de encadeamento das mensagens de um fórum

Na estrutura hierárquica, exibida na Figura 11, uma nova mensagem só pode se relacionar com a mensagem que foi escolhida para ser respondida. O conjunto dessas relações, que se determinou chamar *relações principais,* define a estrutura de árvore do fórum. Na Figura 12 observa-se o processo de criação de uma nova mensagem em uma ferramenta de fórum com estruturação hierárquica.

- [Questão] Tecnologias novas para perpetuar o IBW [Omar Medice - 11/10/2006 16:18 - Não Disponível]

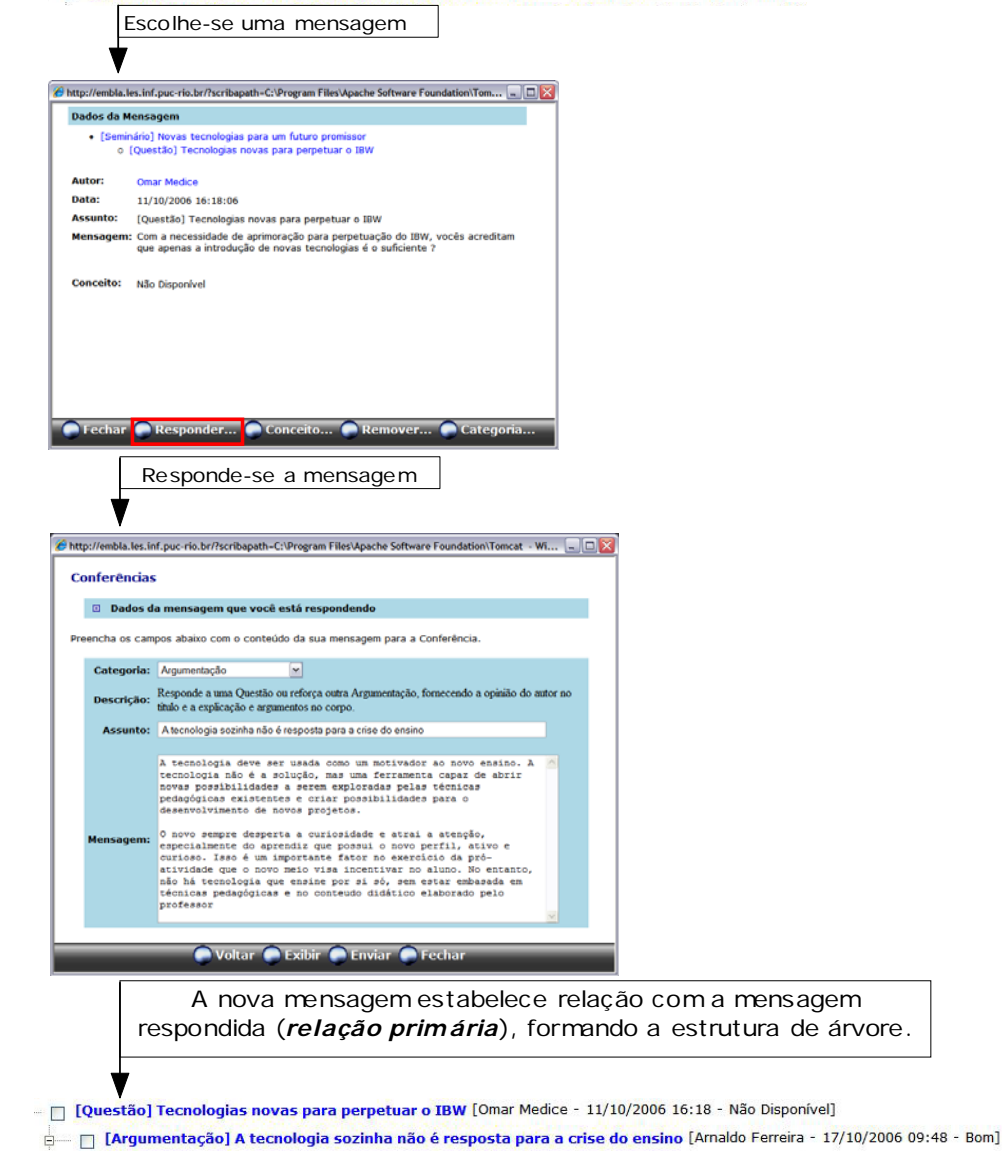

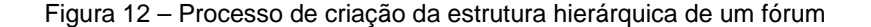

Para transformar a estrutura de árvore em um grafo foi necessária a alteração do processo de criação e leitura das mensagens na conferência. Criouse o Mecanismo de Referência Múltipla (MRM) que se baseia na possibilidade de criação de relações de referência, além da relação primária, entre mensagens já postadas na sessão de fórum. Essas novas relações serão chamadas de *relações secundárias.*

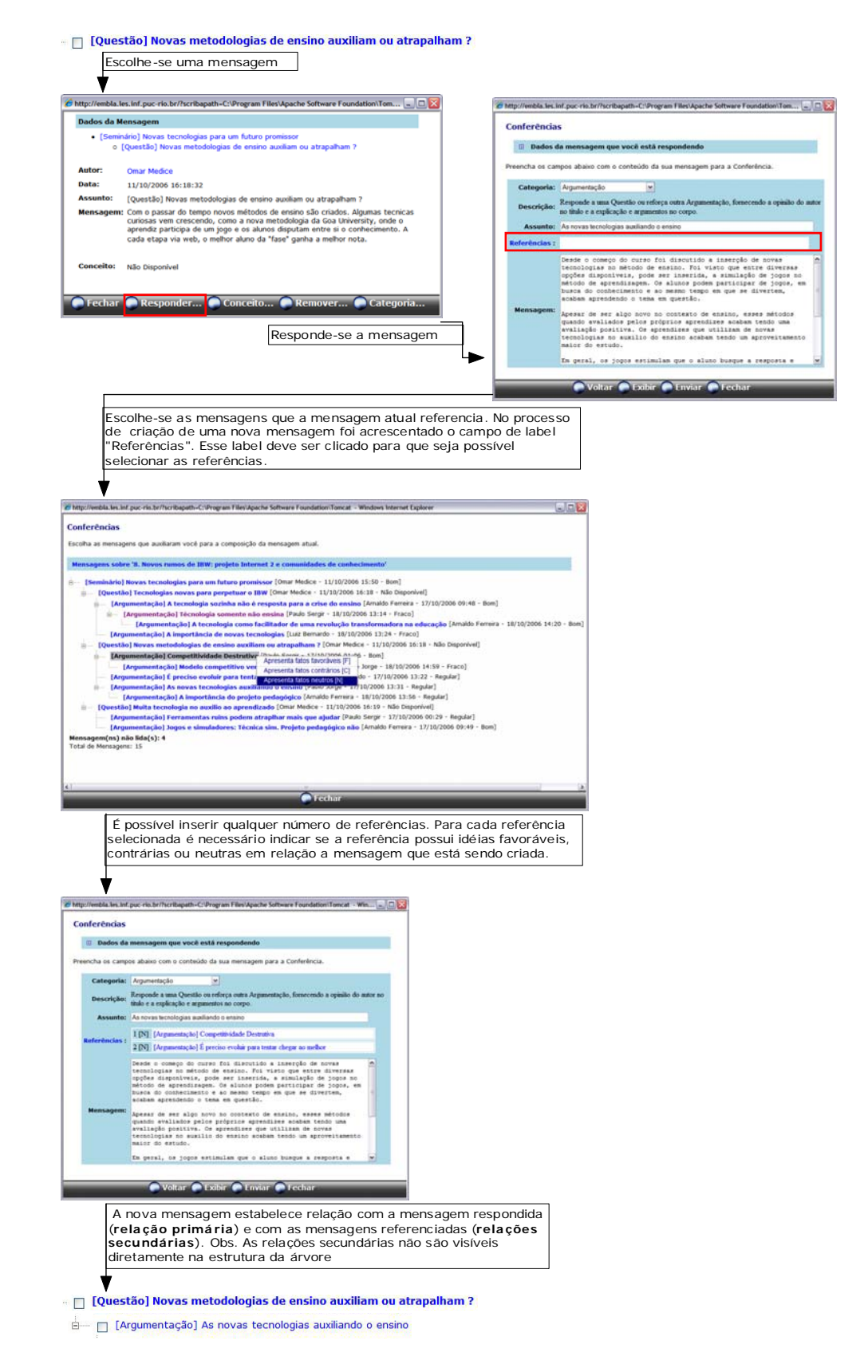

Figura 13 - Mecanismo de Referências Múltiplas

Na Figura 13 observa-se o MRM onde o campo "Referências" permite que se armazenem as referências às demais mensagens de uma mesma sessão de fórum. Cada referência é categorizada quando da sua contribuição para a composição da mensagem atual, podendo ter uma das seguintes categorias: favorável, contrária ou neutra. Ao estabelecer mais de um inter-relacionamento entre as mensagens da conferência, a estruturação do discurso, que antes era hierárquica, torna-se uma estruturação em rede ou grafo.

 Apesar de a estrutura gerada a partir do MRM ser um grafo a única forma de se navegar na estrutura de rede, a partir da interface em lista de tópicos apresentada na Figura 11, é entrar em cada mensagem e selecionar uma de suas referências, como mostrado na Figura 14. Observa-se que esse tipo de visualização e navegação não permite identificar, por exemplo, os pontos de convergência e de divergência do discurso. Portanto, enxergar essa nova estrutura através da visualização hierarquizada é difícil na medida em que para saber quais são as referências secundárias de uma mensagem é necessário acessar a referida mensagem.

 $\mathcal C$  http://tiae.les.inf.pue-rio.br//scribapath=dr.Tomaat/webapps/autonst/consumobscribapage-m...  $\Box$   $\Box$   $\mathbf X$ Dados da Mansagem - [Seminário] Implantando IBW o [Questão] A responsabilidade sobre os conteudos uestão] A responsabilidade sobre os conteudos<br>
I (Argumentação) Posicoes bem definidas.<br>
I Contra-Argumentação] Precisa existir uma sinergia entre os<br>
participantes<br>
Precisa existir uma sinergia entre os rucipantes<br>• [Contra-Argumentação] As duvidas sobre a divisão de<br>• responsabilidade sobre os conteudos. Aston Alfredo Mussi Molisani Data: 26/09/2006 19:12:37 Assunto: [Contra-Argumentação] As dovidas sobre a divisão de responsabilidade sobre Referèncias: I[F] [Argumentação] Posicoes bem definidas. Alexander de la composició de la composició de la composició de la composició de la composició de la composició de la composició de la composició de la composició de la composició de la composició de la composició de la co webapps aufaneticonsump&scribapage=m... [-[n]X Dados da Mansagem O professor será um mediador, um o puntasan ser a informação<br>entender. O professor terá que ser<br>entender. O professor terá que ser<br>elferente, aisavés da meb, e isso e<br>professor rião se sentir apto a esta<br>um curso será grande. · (Seminário) Implantando IBW o [Questão] A responsabilidade sobre os conteudos « (Argumentação) A divisão das responsabilidades em IBW aluno precisa ser capaz de <mark>ab</mark>.<br>xendizanem orgoneta. Ele tecà Autor: Pedro Tavares 3r ndizagem proposta. Ele ten<br>ativa e interagir com os co Data: 25/09/2006 19:42:32 Com estas modanças de postura d<br>transformar no futuro em um grano<br>de um custo mais bem estrutura da<br>encontra muito obscura, mais com<br>qualidade isso modará com o temp Assunto: {Argumentação} A divisão das responsabilidades em IBW Mensagem: Como já foi discutido em seminários anteriores, sabemos que no modelo de ensino a distância tanto o professor, quanto o aluno precisam mudar de<br>abitudes. O aluno precisa ser mais ativo, precisa buscar a informação, precisa  $\bigcap$  Fector  $\bigcap$  Conceito  $\bigcap$ pesquisar, debater e refletir para que o aprendizado ocorra da melhor forma. O provisor nuda de papel, deixando de ser a única figura com "poder de faixa" na<br>sala de aula. Cabe ao professor, agora, outras tarefas, distintas das que ele<br>estava acostumado a realizar no modelo de ensino tradicional. Cabe ao professor, a iniciativa das boas-vindas, de acolher os aprendiz novo espaço de estudo. Ele também tem o papel de encorajar a participação ativa dos aprendizes. Encorajar a mudança de atitude dos alunos. Entre outras auva una aprenanzas, encuena a munuar, a ce autore una muncia, entre con a:<br>funções do professor também podemos citar que ele deve avaliar e moderar o<br>grupo, designar responsabilidades e atender aos aprendizes {1}. Mas cabe ao aluno também a responsabilidade de se amiscar no novo ambiente **CE Fechar Conceito... CRemover... Categoria...** 

Figura 14 - Mecanismo de Referência Múltipla – Lendo mensagens e navegando na estrutura de rede gerada
A solução para a visualização do grafo gerado é apresentada através da Ferramenta Gráfica de Visualização e Construção da Rede de Mensagens, detalhada na próxima seção.

## **3.2 Ferramenta Gráfica De Visualização E Construção Da Rede De Mensagens**

*"Os diagramas funcionam como uma representação visual, e não como base do discurso ou como uma ferramenta para geração de idéias. Quando um diagrama reflete um discurso por si só, ele pode ser um ponto de partida para a escrita, e benéfico para a estruturação do texto." <sup>1</sup>* (Kanselaar et al., 2003)

A rede de mensagens geradas com a introdução do MRM criou novas possibilidades de relacionamento e a geração de um discurso com a capacidade de convergência de idéias. Todas essas modificações influenciaram a participação nos fóruns, mas fundamentalmente alteraram a dimensão da estruturação do discurso gerado. O ambiente visual que anteriormente privilegiava a visualização hierárquica através da lista de tópicos, como mostrado na Figura 11, agora precisa ser aprimorado dando a possibilidade de visualização da estrutura de rede e a identificação clara dos pontos de convergência. Para resolver esse problema foi desenvolvida a Ferramenta Gráfica para Visualização e Construção da Rede de Mensagens (FGVCRM).

A FGVCRM foi desenvolvida utilizando o *toolkit de visualização -* Prefuse<sup>3</sup> e seguindo as técnicas e modelos de Visualização da Argumentação e Visualização da Informação apresentado na seção 2.4. O Prefuse foi responsável por fornecer um conjunto de APIs gráficas que possibilitaram a implementação da ferramenta. Já da Visualização da Informação e da Visualização da Argumentação extraiu-se o processo de especificação do novo ambiente gráfico e interativo a partir dos dados brutos de cada conferência; para tanto, fez-se uso do Modelo de Referência para Visualização da Informação adaptado de (Carde et al, 1999) como ilustrado na **Figura 15**.

 $\overline{a}$ 

 $3$  Prefuse – conjunto de ferramentas baseadas em tecnologia Java que permite a construção de aplicações interativas para a visualização da informação. Mais informações podem ser obtidas em www.prefuse.org.

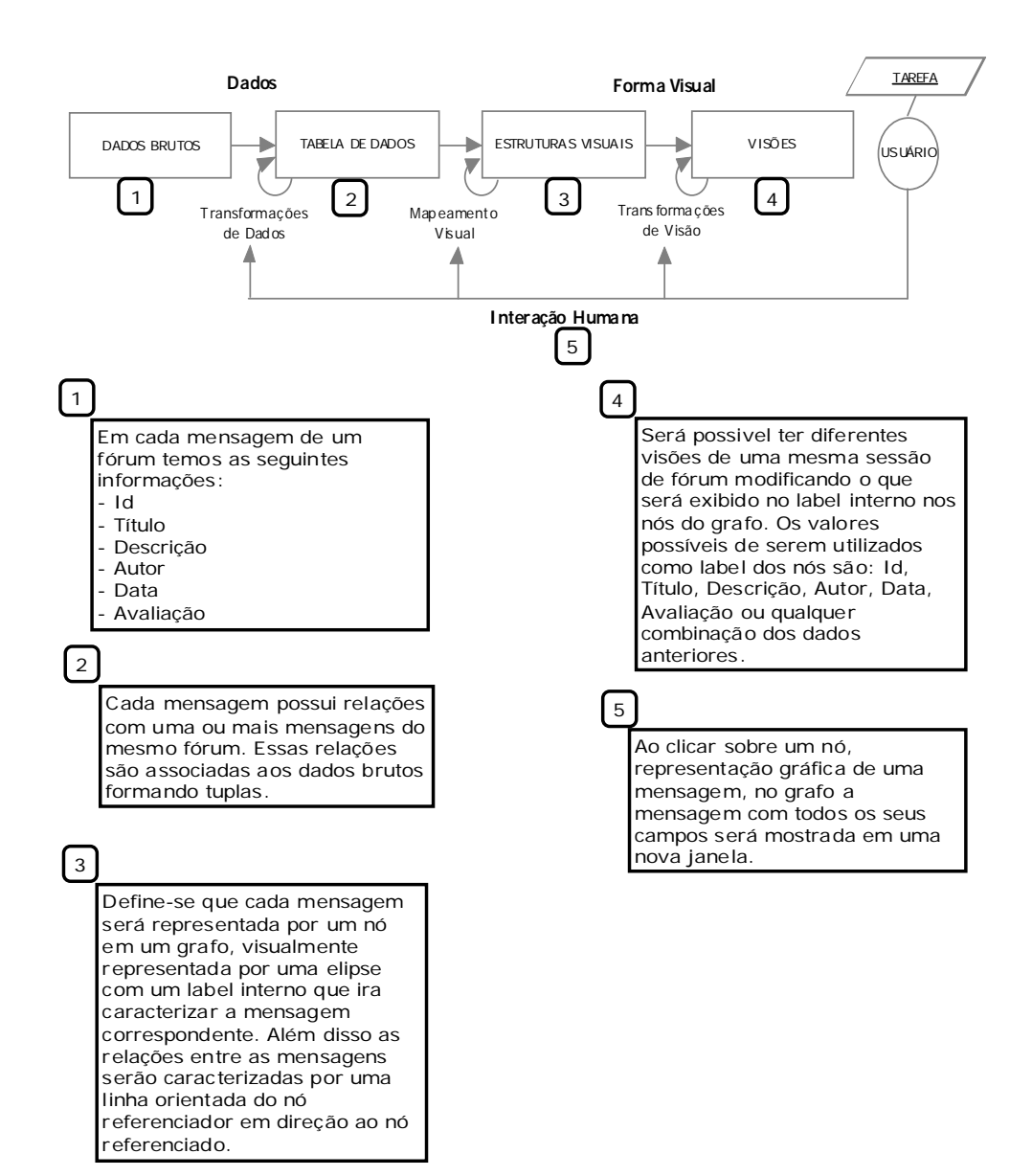

Figura 15 – Passos seguidos, segundo o Modelo de Referência para Visualização da Informação adaptado de Carde et al (1999) para gerar o ambiente gráfico de diagrama da FGVCRM

 Kanselaar et al. (2003), como citado no início desta seção, afirma que as representações visuais gráficas ("Diagramas") frequentemente funcionam apenas como uma representação visual e não como a base do discurso. Contudo o presente trabalho desenvolveu um mecanismo capaz de disponibilizar uma representação visual gráfica onde os usuários pedem gerar o discurso através uso de técnicas interativas de manipulação direta (Ahlberg & Shneiderman, 1994).

 Para alcançar esse objetivo foram elaboradas duas versões da FGVCRM. A primeira versão privilegiou o aspecto da visualização da rede de mensagens, sem se preocupar em tornar possível a geração do discurso. Portanto a geração do discurso acontecia no ambiente hierárquico tradicional (Lista de Tópicos) e a visualização da rede de mensagens no ambiente gráfico (Diagrama), que poderia ser acessado paralelamente à visualização em lista de tópicos. Já a segunda versão possibilitou a geração do discurso diretamente no ambiente gráfico (Diagrama), que passou a substituir completamente a visualização hierárquica tradicional em lista de tópicos.

Um dos primeiros desafios quando se tenta modificar a visualização de uma ferramenta de CMC é estabelecer quais informações e visões devem ser privilegiadas a fim de aumentar a percepção dos eventos do discurso pelos usuários. Na visualização típica da estrutura do fórum hierarquizado em formato de árvore do ambiente AulaNet, mostrada na Figura 16, observa-se a presença das seguintes informações em cada linha que representa uma mensagem: *<categoria da mensagem> + <título da mensagem> + <autor> + <data postagem> + <avaliação>* 

Para a visão hierarquizada do fórum, onde as mensagens são apresentadas de forma linear e identada, esse conjunto de informações de uma mensagem em uma única linha é adequada. Contudo no ambiente gráfico (Diagrama) há a necessidade de se definir visões (filtros das informações a serem exibidas) e fazer um mapeamento gráfico: das mensagens e das relações. Ao buscar uma representação gráfica é importante observar a distribuição das informações no espaço informacional a fim de se evitar que a visualização escolhida dificulte o processo de participação dos usuários.

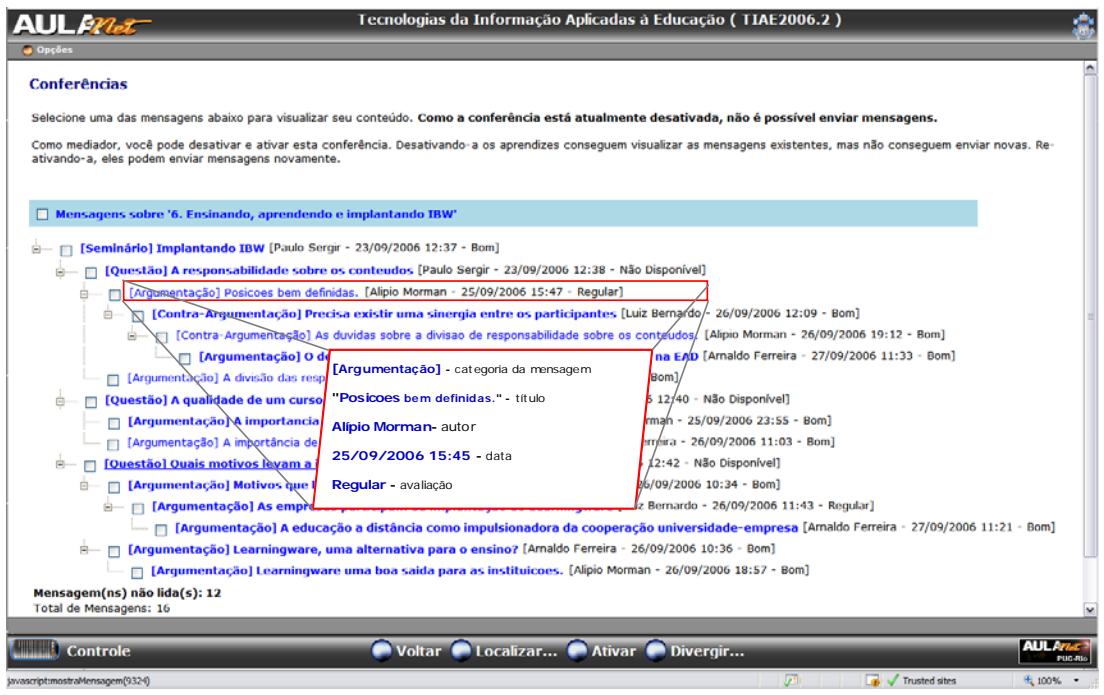

Figura 16 - Informações presentes em cada linha da mensagem da visualização do fórum hierárquico do ambiente AulaNet

O mapeamento feito para tornar o ambiente do fórum hierarquizado em um ambiente gráfico definiu que cada mensagem seria representada por um nó e as **relações principais** e **relações secundárias** seriam representadas por linhas orientadas (setas). No caso das **relações principais,** a orientação da seta iria do nó filho para o nó pai, enquanto que nas **relações secundárias,** a seta iria do nó referenciador para o nó referenciado. Na Figura 17 encontra-se o esquema de mapeamento feito onde, por exemplo, o nó de *label* 5 tem uma **relação principal** com o nó de *label* 2 e uma **relação secundária** com o nó de *label* 3.

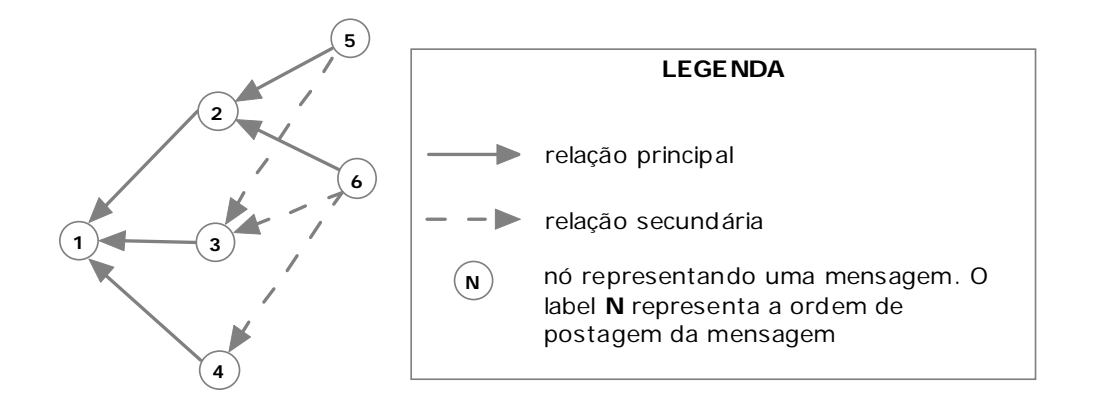

Figura 17 **–** Esquema de mapeamento de mensagens e relações para a visualização gráfica do fórum

Após a decisão de como seria feito o mapeamento visual das mensagens e relações foi necessário definir que informações seriam exibidas como *label* dos nós. Colocar todas as informações que estavam presentes na visão linear do fórum no *label* de cada mensagem dificultaria a leitura da estrutura, pois o tamanho de cada nó, devido ao tamanho do *label,* ficaria grande demais, gerando sobreposição de nós e relacionamentos. Portanto, na primeira configuração da FGVCRM, que privilegiou a visualização do grafo e era acessada em paralelo a visualização hierárquica do fórum, deixou-se a critério do usuário escolher qual informação seria visualizada nos *labels*. A escolha poderia ser feita, como é mostrado na Figura 18, entre os seguintes valores de *labels*: id (identificado da mensagem), categoria, título, autor, valor nota, descrição da nota, categoria com autor e data.

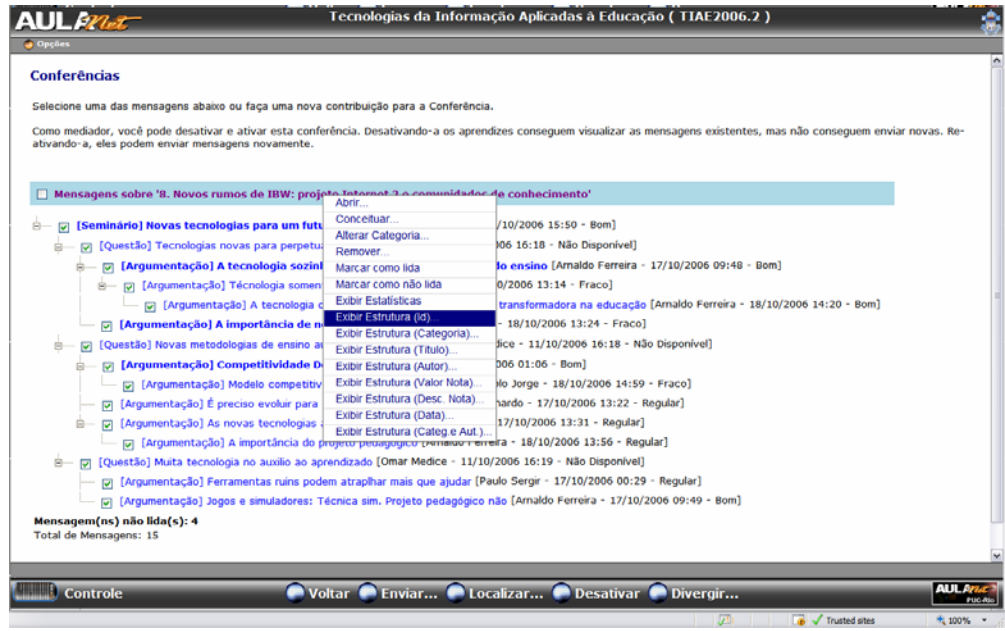

Figura 18 – Escolha do valor presente no *label* de cada nó da visualização gráfica do fórum

A Figura 19 apresenta a visualização gerada pela primeira configuração da FGVCMVRM, quando selecionado a opção "Exibir Estrutura (Categoria)", que exibe a categoria das mensagens como *labels* dos nós. Foi implemento também a aplicação de algumas técnicas de manipulação direta que possibilitaram os seguintes efeitos e comportamentos: **aproximação e afastamento** (*zoom in* e *zoom out*); **efeito de borda**, quando um nó do grafo é clicado o nó muda de cor ficando vermelho e os nós adjacentes ficam de cor laranja (itens 2 e 3 da Figura 19); **efeito de passagem do mouse** (*mouse over*), quando, ao se passar o mouse sobre um nó do grafo mostra-se, na área marcada com o número 1 da Figura 19, as mesmas informações de uma mensagem mostradas na visualização hierárquica do fórum; **arrastar e soltar**, quando selecionar, arrastar e soltar um nó do grafo possibilita a mudança de posição do nó.

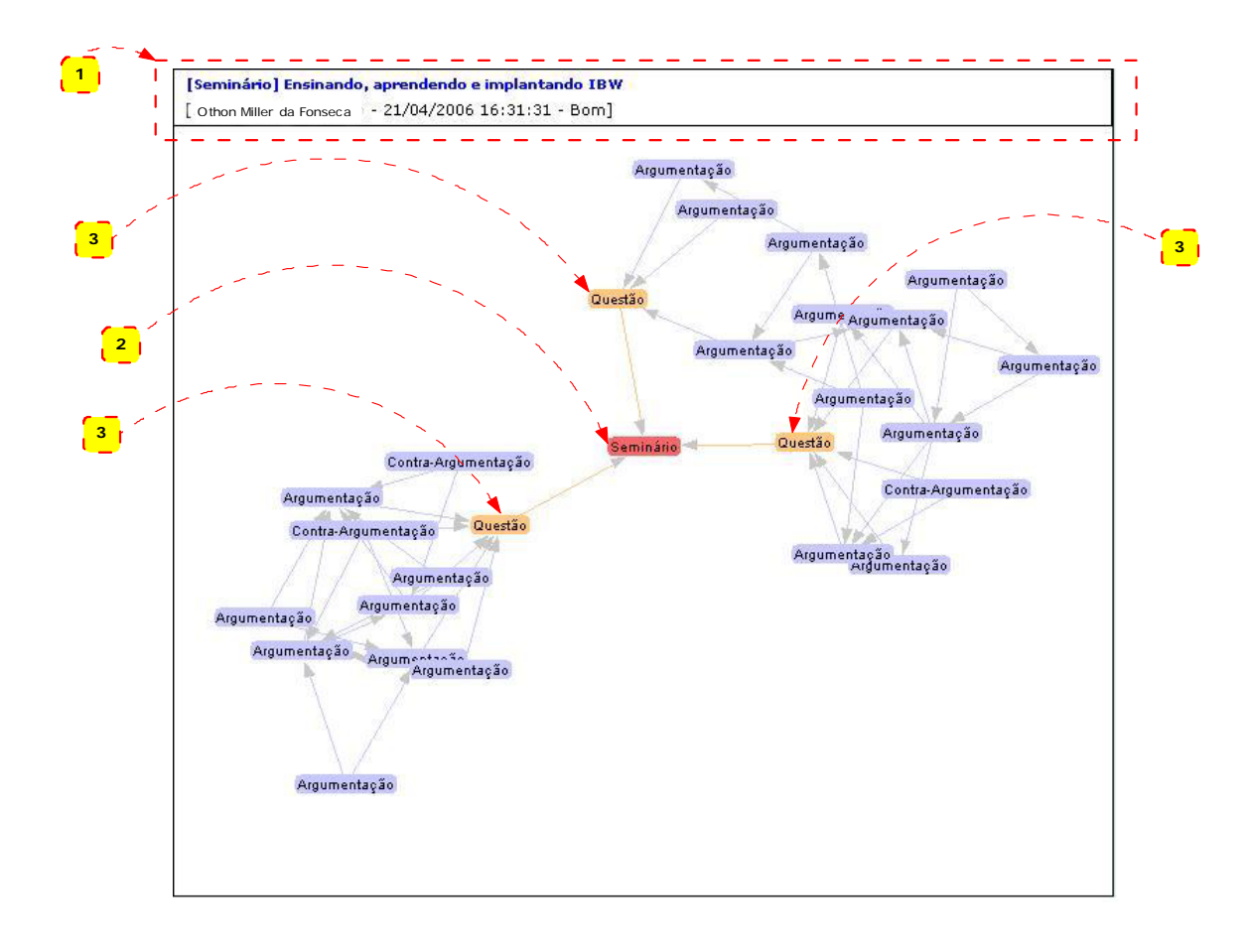

Figura 19 – Ferramenta Gráfica de Visualização e Construção da Rede de Mensagens – Primeira Configuração– *Labels* exibindo a categoria das mensagens

Para a criação da segunda configuração da FGVCRM, quando se objetivou a criação do ambiente gráfico para a geração do discurso, foi necessário uma série de ajustes. Na primeira configuração o grafo era "espalhado", utilizando todo o espaço útil e não havia uma distinção visual entre os relacionamentos primários e secundários. Contudo a segunda configuração estabelece uma visualização onde se privilegia a estrutura da árvore formada organizando os nós do grafo o mais próximo possível da estrutura de uma árvore vista da direta para a esquerda, como mostrado na Figura 20. As relações primárias têm um valor mais forte para estruturação do discurso do que as secundárias e, portanto, mereceram o destaque na visualização. Melhorou-se também o efeito de borda, onde nesta versão foi possível, ao selecionar um nó, identificar a relação primária (que fica mais grossa e marcada com a cor laranja) e as relações secundárias (que ficam mais grossas mas não mudam de cor). Além disso, para possibilitar a geração do discurso, foi introduzido o efeito de

42

**duplo** *click* no nó, o que abria a mensagem correspondente e possibilitava sua leitura e resposta. O valor do *label* de cada nó era fixo e continha sempre a categoria e a descrição da nota da mensagem.

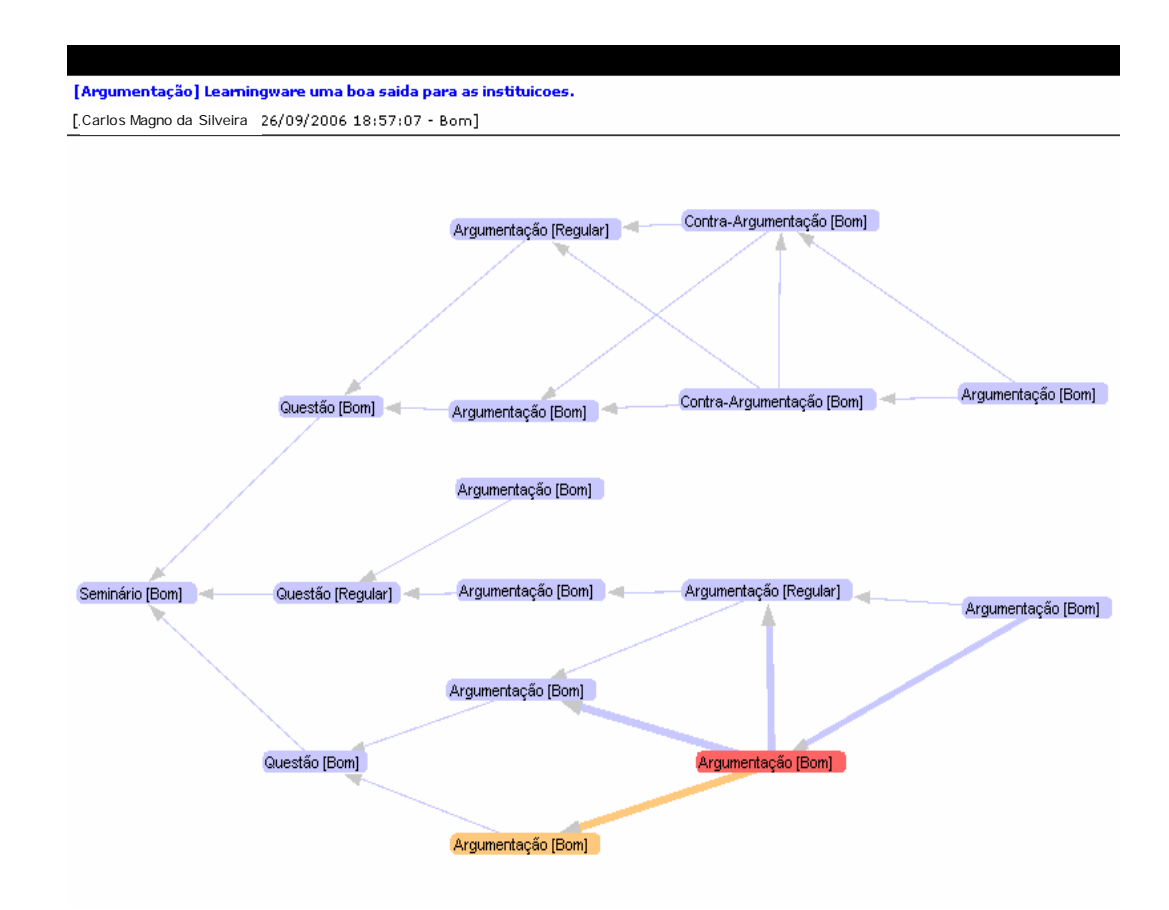

Figura 20 – Ferramenta Gráfica de Visualização e Construção da Rede de Mensagens – Segunda Configuração

 Com essas duas estruturações, uma com o objetivo principal de evidenciar a estrutura gerada, que foi aplicada em paralelo à visualização hierárquica, e outra estruturada para permitir a geração do discurso, foi possível coletar indícios se as ferramentas gráficas podem ou não ser utilizadas para a geração da base do discurso. No próximo capítulo abordam-se os estudos de casos apresentando seu contexto e os resultados obtidos.

## **4 Estudo De Caso**

O objetivo deste capítulo, como descrito na Figura 21 (destacada da Figura 1), é apresentar os estudos de casos realizados e os resultados obtidos.

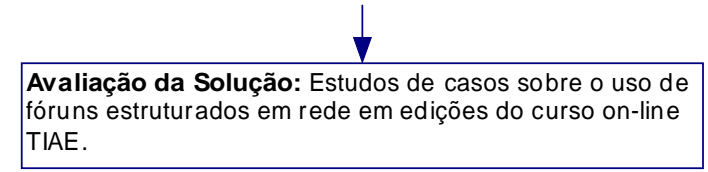

Figura 21 – Avaliação da Solução

Na seção 4.1, aborda-se o contexto dos estudos de casos: o ambiente de ensino e aprendizagem baseado na Web AulaNet, e o curso on-line TIAE (Tecnologias da Informação Aplicadas a Educação). Os projetos dos estudos de casos e a análise dos resultados obtidos são abordados na seção 4.2.

### **4.1 Contexto Dos Estudos De Casos**

Esta pesquisa foi desenvolvida dentro do contexto do Projeto AulaNet, desenvolvido a partir de junho de 1997 como uma iniciativa da equipe de pesquisa Groupware (http://groupware.les.inf.puc-rio.br) vinculado ao Laboratório de Engenharia de Software (LES) do Departamento de Informática da PUC-Rio. Por estar inserido neste contexto, foi feito uso do Ambiente AulaNet (subseção 4.1.1) e do curso TIAE (subseção 4.1.2).

## **4.1.1 Ambiente AulaNet**

O Ambiente AulaNet é um LMS (*Learning Management System*) baseado em uma abordagem groupware com o objetivo de mediar o ensinoaprendizagem colaborativo através da Web, podendo ser adquirido gratuitamente nas versões português, espanhol e inglês em http://www.eduweb.com.br. A Figura 22 exibe a interface do ambiente AulaNet.

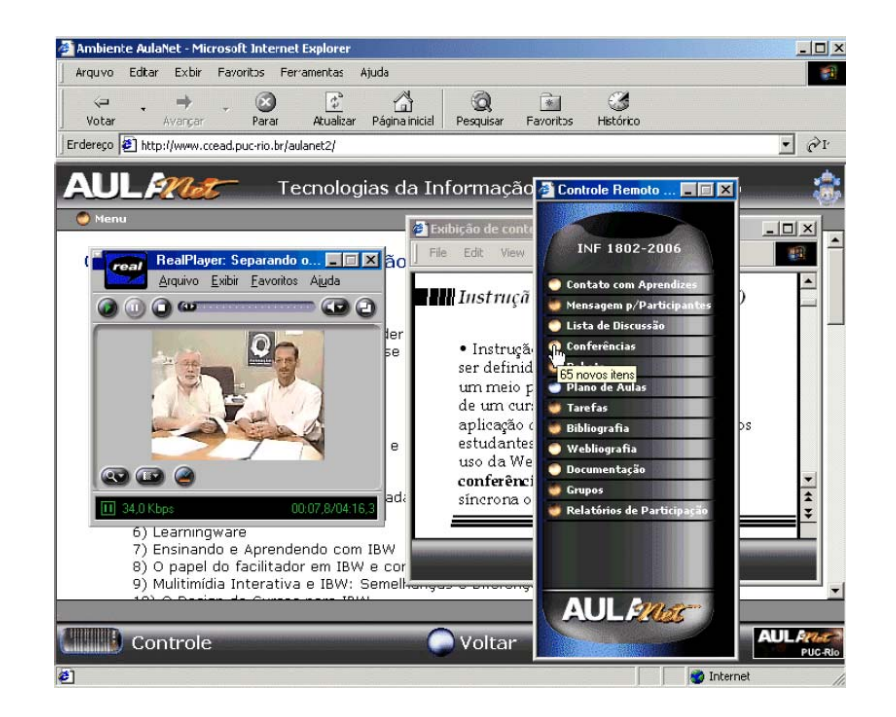

Figura 22 - Interface do AulaNet destacando o menu no formato de controle remoto e um conteúdo na forma de vídeo (Lucena e Fuks, 2002)

Os serviços do ambiente AulaNet são organizados segundo o Modelo 3C (Fuks, Raposo, Gerosa & Lucena, 2005) sendo classificados em função de três dimensões: comunicação, cooperação e coordenação.

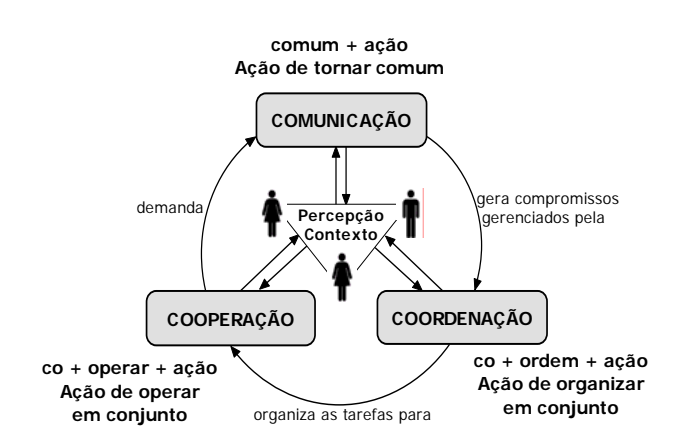

Figura 23 - O Modelo 3C (Pimentel et al., 2005)

O modelo 3C, exibido na Figura 23, estabelece um ciclo de atividades onde, para colaborar, um grupo precisa se comunicar. Durante a comunicação são gerados compromissos que precisam ser coordenados. A coordenação, por sua vez, estabelece tarefas para serem executadas em grupo (cooperação). A cooperação demanda mais comunicação, retornando ao início do ciclo. Apesar de se observar de forma isolada cada uma das atividades para fins de análise, elas acontecem de forma contínua durante o trabalho em grupo.

Na Figura 24 apresenta-se a classificação dos serviços do ambiente AulaNet segundo o modelo 3C. Os serviços de comunicação são usados principalmente para estabelecer a comunicação síncrona e assíncrona no grupo. Os de coordenação auxiliam o gerenciamento das atividades do grupo. Já os de cooperação definem espaços em comum onde os usuários podem operar.

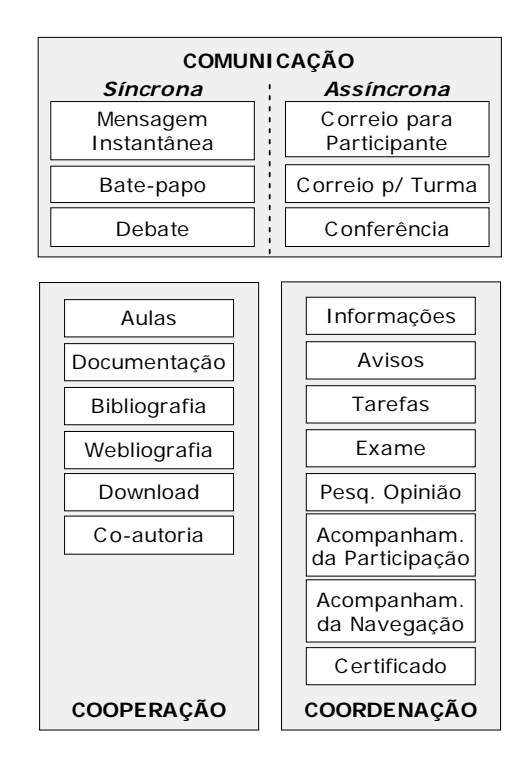

Figura 24– Classificação dos Serviços do AulaNet segundo o Modelo 3C (Pimentel et al., 2005)

 Através dos serviços apresentados na figura anterior, o AulaNet é capaz de disponibilizar uma série de cursos on-line. O curso TIAE, que é realizado através do ambiente AulaNet, é apresentado na próxima subseção.

#### **4.1.2 O Curso TIAE**

O curso TIAE (Tecnologias da Informação Aplicadas à Educação) é ministrado totalmente à distância através do ambiente AulaNet para alunos da graduação e pós-graduação da PUC-Rio. O TIAE objetiva que seus alunos aprendam a trabalhar em grupo usando as tecnologias de informação e tornemse educadores baseados na Web (Lucena e Fuks, 2002). O conteúdo do curso trata de assuntos como: *groupware*, comunicação digital, instrução baseada na Web (IBW), *learningware*, multimídia interativa e design de cursos para IBW. O curso é dividido em módulos como descrito na Tabela 3.

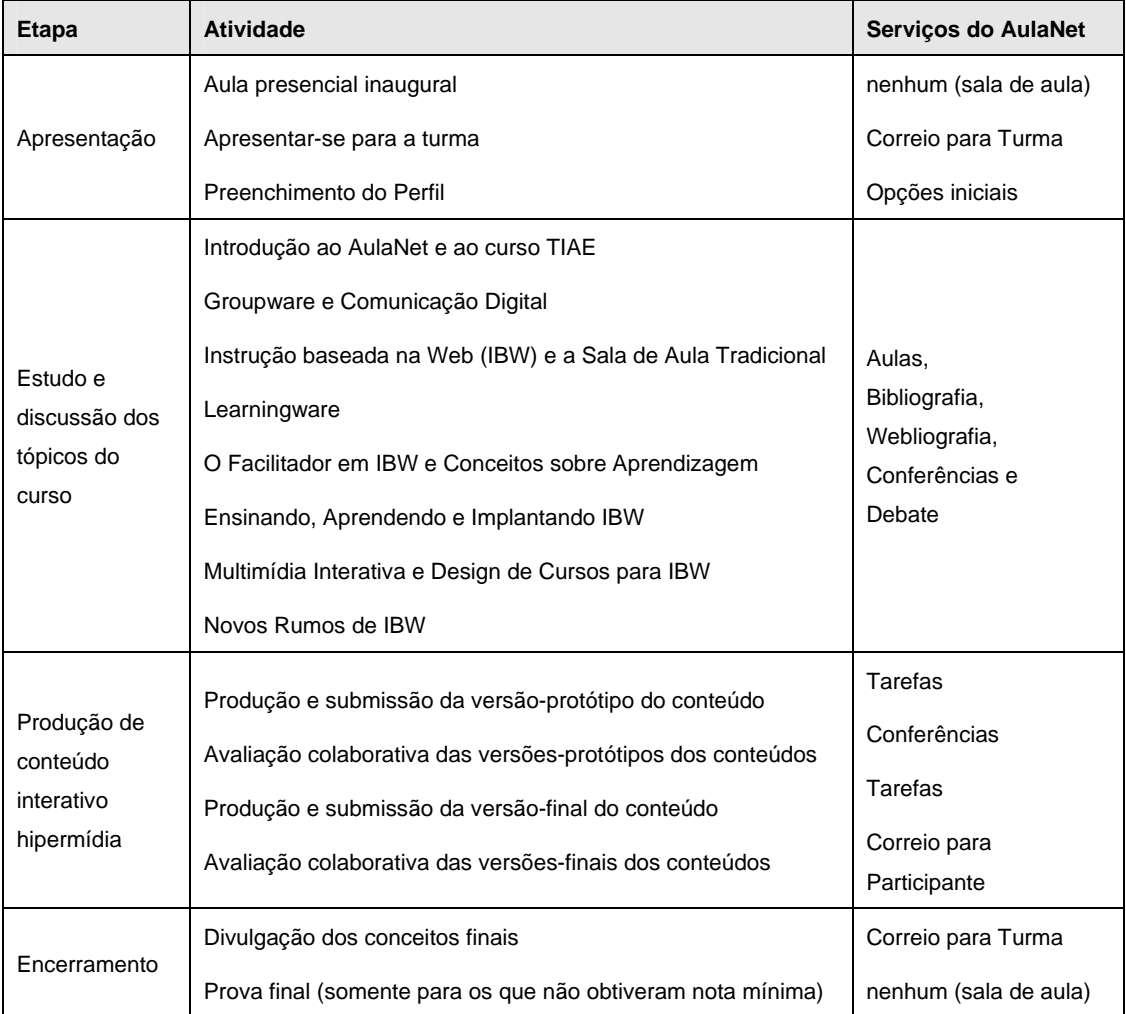

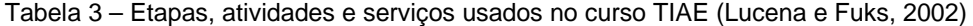

Na etapa "*Estudo e discussão dos tópicos do curso*", os conteúdos do curso são organizados em tópicos, sendo um tópico abordado a cada semana. Na semana de um determinado tópico, os aprendizes têm que estudar os conteúdos disponibilizados e realizar pesquisas complementares sobre o tema a fim de participarem de um seminário assíncrono, utilizando o serviço de conferência do AulaNet. Durante 50 horas, o seminário fica aberto para que os aprendizes possam discutir questões relativas ao tópico da semana. Para encerrar a semana de estudo, é feito um debate síncrono utilizando o serviço de *Debate* do AulaNet. As atividades desta etapa estão esquematizadas na Figura 25.

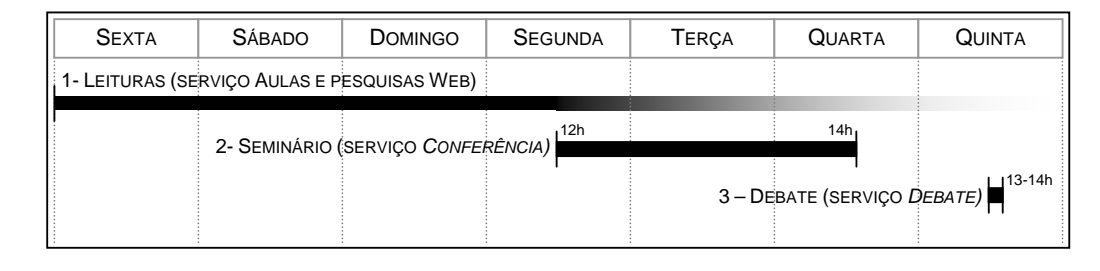

Figura 25 – Atividades realizadas semanalmente durante a etapa Estudo e discussão dos tópicos do curso (Lucena e Fuks, 2002)

 Nos estudos de casos conduzidos nesta pesquisa foram usados os Seminários realizados através do serviço de Conferência da etapa "Estudo e Discussão dos Tópicos do Curso" do curso TIAE. Nesta etapa, é realizado um total de oito seminários, um a cada semana, gerando dados para se observar a influência do Mecanismo de Referências Múltiplas e da Ferramenta Gráfica para Visualização e Construção da Rede de Mensagens.

A participação dos aprendizes nas conferências (Waterhouse e Rogers, 2004) no curso TIAE é obrigatória e há regras de participação que influenciam tanto no conteúdo como na estrutura de relacionamento de mensagens. Em cada seminário do TIAE é selecionado um aprendiz que exerce o papel do seminarista. O aprendiz tem o compromisso de até as 18h de sextafeira enviar quatro mensagens. Uma das mensagens é da categoria "Seminário", que descreve, dentro do assunto daquela semana, qual o foco que vai ser discutido pelo grupo. As outras três mensagens são da categoria "Questão" e devem se relacionar com o Seminário levantando três questionamentos sobre o foco apresentado.

Os demais aprendizes têm que estudar os conteúdos disponibilizados sobre o tópico da semana e ler as mensagens postadas pelo seminarista até as 12h da segunda-feira (quando a postagem de mensagens é habilitada na conferência para os aprendizes). A partir daí, os aprendizes têm que participar enviando no mínimo quatro e no máximo seis mensagens que devem ser argumentações ou contra-argumentações das questões apresentadas pelo seminarista ou do posicionamento dos demais aprendizes. A Figura 26 ilustra a realização de um Seminário TIAE no ambiente AulaNet.

| <b>Opções</b><br><b>Conferências</b><br>Selecione uma das mensagens abaixo para visualizar seu conteúdo. Como a conferência está atualmente desativada, não é possível enviar mensagens.<br>Como mediador, você pode desativar e ativar esta conferência. Desativando-a os aprendizes consequem visualizar as mensagens existentes, mas não consequem enviar novas. Re-<br>ativando-a, eles podem enviar mensagens novamente.<br>Mensagens sobre '6. Ensinando, aprendendo e implantando IBW'<br>[Seminário] Implantando IBW [Paulo Sergir - 23/09/2006 12:37 - Bom]<br>[Questão] A responsabilidade sobre os conteudos [Paulo Sergir - 23/09/2006 12:38 - Não Disponível]<br>ė<br>[7] [Argumentação] Posicoes bem definidas. [Alipio Morman - 25/09/2006 15:47 - Regular]<br>s.<br>[Oontra-Argumentação] Precisa existir uma sinergia entre os participantes (Luiz Bernardo - 26/09/2006 12:09 - Bom)<br>[712 - 500] [Contra-Argumentação] As duvidas sobre a divisao de responsabilidade sobre os conteudos. [Alipio Morman - 26/09/2006 19:12 - Bom]<br>[1:33 - Bom] [Argumentação] O desafio da mudança de postura dos atores envolvidas na EAD [Arnaldo Ferreira - 27/09/2006 11:33 - Bom]<br>[7] [Argumentação] A divisão das responsabilidades em IBW [Pablo Jorge - 25/09/2006 19:42 - Bom]<br>[Questão] A qualidade de um curso IBW depende do professor? [Paulo Sergir - 23/09/2006 12:40 - Não Disponível]<br>[673:52:53] [Argumentação] A importancia da participacao do instrutor e do aprendiz. [Alipio Morman - 25/09/2006 23:55 - Bom]<br>[Argumentação] A importância de produzir materiais que "falam" com o aprendiz [Arnaldo Ferreira - 26/09/2006 11:03 - Bom]<br>[Questão] Quais motivos levam a implantação de learnigware [Paulo Sergir - 23/09/2006 12:42 - Não Disponível]<br>e.<br>[m [Argumentação] Motivos que levam a implantação do Learningware [Pablo Jorge - 26/09/2006 10:34 - Bom]<br>白一<br>[1:43 - Regular] As empresas participam da implantação do Learningware [Luiz Bernardo - 26/09/2006 11:43 - Regular]<br>[Argumentação] A educação a distância como impulsionadora da cooperação universidade-empresa [Arnaldo Ferreira - 27/09/2006 11:21 - Bom]<br>□ [Argumentação] Learningware, uma alternativa para o ensino? [Amaldo Ferreira - 26/09/2006 10:36 - Bom]<br>[165] [Argumentação] Learningware uma boa saida para as instituicoes. [Alipio Morman - 26/09/2006 18:57 - Bom]<br>Mensagem(ns) não lida(s): 12<br>Total de Mensagens: 16<br>AUL 97<br><b>C</b> Localizar Ativar Divergir<br><b>Controle</b><br>PUC-RS | <b>AUL<i>PRE</i></b> | Tecnologias da Informação Aplicadas à Educação (TIAE2006.2) |  |
|----------------------------------------------------------------------------------------------------|----------------------|-------------------------------------------------------------|--|
|                                                                                                    |                      |                                                             |  |
|                                                                                                    |                      |                                                             |  |
|                                                                                                    |                      |                                                             |  |
|                                                                                                    |                      |                                                             |  |
|                                                                                                    |                      |                                                             |  |
|                                                                                                    |                      |                                                             |  |
|                                                                                                    |                      |                                                             |  |
|                                                                                                    |                      |                                                             |  |
|                                                                                                    |                      |                                                             |  |
|                                                                                                    |                      |                                                             |  |
|                                                                                                    |                      |                                                             |  |
|                                                                                                    |                      |                                                             |  |
|                                                                                                    |                      |                                                             |  |
|                                                                                                    |                      |                                                             |  |
|                                                                                                    |                      |                                                             |  |
|                                                                                                    |                      |                                                             |  |
|                                                                                                    |                      |                                                             |  |
|                                                                                                    |                      |                                                             |  |
|                                                                                                    |                      |                                                             |  |
|                                                                                                    |                      |                                                             |  |
|                                                                                                    |                      |                                                             |  |
|                                                                                                    |                      |                                                             |  |
|                                                                                                    |                      |                                                             |  |
|                                                                                                    |                      |                                                             |  |
|                                                                                                    |                      |                                                             |  |

Figura 26 – Interface típica de um Seminário no ambiente AulaNet.

 Os mediadores do TIAE são responsáveis por auxiliar o processo de coordenação dos aprendizes e por corrigir todas as tarefas feitas. Na próxima seção são abordados o projeto do estudo de caso e a análise dos resultados obtidos.

## **4.2 Projeto Do Estudo De Caso E Análise Dos Resultados**

 O estudo de caso foi realizado no primeiro e segundo semestre de 2006 nas edições TIAE 2006.1 e TIAE 2006.2 do curso Tecnologia da Informação Aplicada a Educação. No TIAE 2006.1 investigou-se a estruturação em rede do fórum e a visualização da rede de mensagens (seção 4.2.1). Já na edição TIAE 2006.2 investigou-se o uso de ferramenta gráfica para a geração do discurso estruturado hierarquicamente e em rede (seção 4.2.2).

#### **4.2.1 – TIAE 2006.1**

 Nessa edição do curso TIAE investigou-se a estruturação do discurso em rede e a visualização da rede de mensagens. Para alterar a estrutura hierárquica do fórum de discussão para uma estrutura de rede fez-se uso do Mecanismo de Referências Múltiplas (MRM). Para viabilizar a rede de mensagens foi elaborada a primeira configuração da Ferramenta Gráfica para Visualização e Construção da Rede de Mensagens (FGVCRM).

 A Tabela 4 descreve a dinâmica do estudo de caso estabelecida para a edição TIAE 2006.1 que foi construída com a finalidade de obter dados comparativos entre conferências (ou seminários) realizadas com uso de fóruns hierárquicos e conferências (ou seminários) realizadas com uso de fóruns estruturados em rede. Nas conferências (ou seminários) realizadas com a estruturação do fórum em rede, além da visualização hierárquica das mensagens, disponibilizou-se também, em paralelo e de acesso opcional, uma visualização gráfica da rede de mensagens geradas.

|                           | <b>Conferências</b> |              |   |   |   |   |                |   |
|---------------------------|---------------------|--------------|---|---|---|---|----------------|---|
|                           | 1                   | $\mathbf{2}$ | 3 | 4 | 5 | 6 | $\overline{7}$ | 8 |
| Fórum com Estrutura       | X                   | X            | X | X |   |   |                |   |
| Hierárquica               |                     |              |   |   |   |   |                |   |
| Fórum com Estrutura de    |                     |              |   |   | X | X | X              | X |
| Rede                      |                     |              |   |   |   |   |                |   |
|                           |                     |              |   |   |   |   |                |   |
| Visualização Hierárquica  | X                   | X            | X | X | X | X | X              | X |
| (padrão)                  |                     |              |   |   |   |   |                |   |
| Visualização em           |                     |              |   |   |   |   |                |   |
| <b>Ferramenta Gráfica</b> |                     |              |   |   | X | X | X              | X |
| (acesso opcional)         |                     |              |   |   |   |   |                |   |

Tabela 4 - Distribuição da Aplicação das Ferramentas e Mecanismo na Edição TIAE 2006.1

 Para auxiliar a participação dos aprendizes nos Seminários onde o discurso poderia ser estruturado em rede foi estabelecido que para cada nova mensagem postada teria que ser feita obrigatoriamente ao menos uma referência a alguma outra mensagem da conferência. A exceção a esta regra só era permitida às duas primeiras mensagens de cada questão e à mensagem de categoria seminário e questão. Apesar de a regra definir a obrigatoriedade para as demais mensagens postadas na conferência, não existia nenhum mecanismo automático que proibisse a postagem de mensagens sem nenhuma referência. Portanto ficou a critério do aprendiz a obediência ou não a esta regra.

 Durante a realização dos Seminários uma série de informações a respeito da navegação e interação dos aprendizes foi registrada. Ao final dessa edição do curso foram realizadas entrevistas opcionais com os aprendizes e

mediadores do curso a fim de se obter a impressão dos participantes sobre a estruturação em rede e a visualização da rede de mensagens. Obteve-se um total de 11 entrevistas. O Apêndice A desta dissertação descreve o roteiro das entrevistas que foram aplicadas.

 Os resultados obtidos a partir da aplicação da solução proposta (a utilização do Mecanismo de Referência Múltipla e da primeira configuração da Ferramenta Gráfica para Visualização e Construção da Rede de Mensagens) foram analisados a fim de avaliar a hipótese de pesquisa: "s*e for dado um determinado suporte computacional, então os usuários conseguirão participar de um fórum com estruturação em rede*". Para tanto se observou os dados tentando verificar: se os aprendizes conseguiram utilizar o mecanismo de referência múltipla, se os recursos foram usados com coerência, quais foram as influências na leitura e como eles lidaram com a visualização em rede.

#### **4.2.1.1 – O Mecanismo De Referência Múltipla Foi Usado**

Na Figura 26 é apresentada a quantidade de mensagens produzida em cada uma das conferências pelos 9 aprendizes da edição TIAE 2006.1. Nas quatro primeiras conferências em que houve a utilização do fórum hierárquico obteve-se uma média de 34 mensagens por conferência, enquanto que nos quatro últimos, onde o Mecanismo de Referência Múltipla estava habilitado, permitindo a geração do discurso em rede, obteve-se uma média de 29 mensagens por conferência.

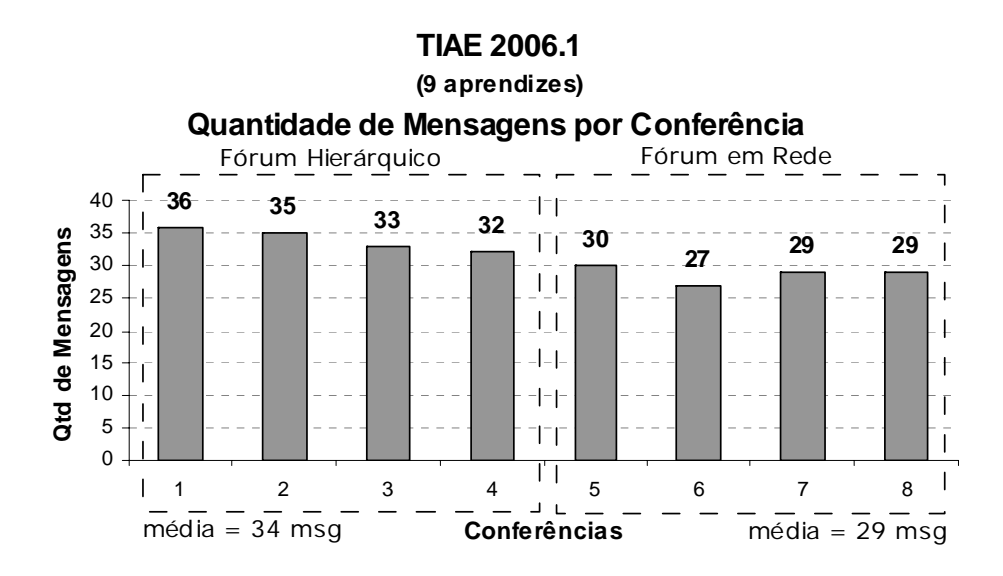

Figura 27- Quantidades de Mensagens por Conferência – Turma: TIAE 2006.1

A ligeira queda na média das mensagens era esperada devido a uma natural aprendizagem por parte dos aprendizes de como participar nas conferências. Acredita-se, portanto, que esta diminuição não foi significativa e indica que o MRM não interferiu na quantidade de mensagens postadas. A dinâmica de participação no curso, com a definição de número mínimo e máximo de mensagens por aprendiz parece exercer mais influência no número de mensagens postadas do que o MRM.

O uso do MRM pode ser evidenciado através da percentagem de mensagens que fizeram uso deste mecanismo. Na Figura 28 percebe-se que no TIAE 2006.1 58% do total de mensagens fizeram uso do MRM. Contudo se for considerado que 4 mensagens de cada conferência não poderiam fazer uso do MRM, pois eram da categoria [Seminário] e [Questão], e que duas de cada questão não fariam uso do MRM, tem-se que 77% de todas as mensagens candidatas fizeram uso do MRM.

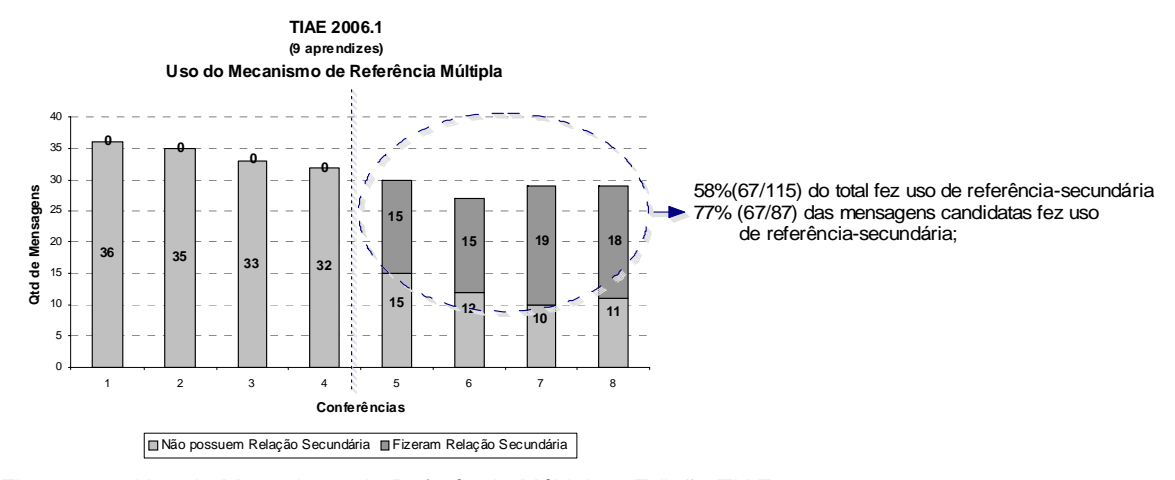

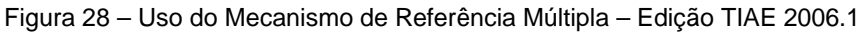

Obteve-se um total de 99 "relações secundárias" a partir das 67 mensagens que fizeram uso do MRM. Na Figura 29 apresenta-se a distribuição da quantidade de "relações secundárias" entre as conferências.

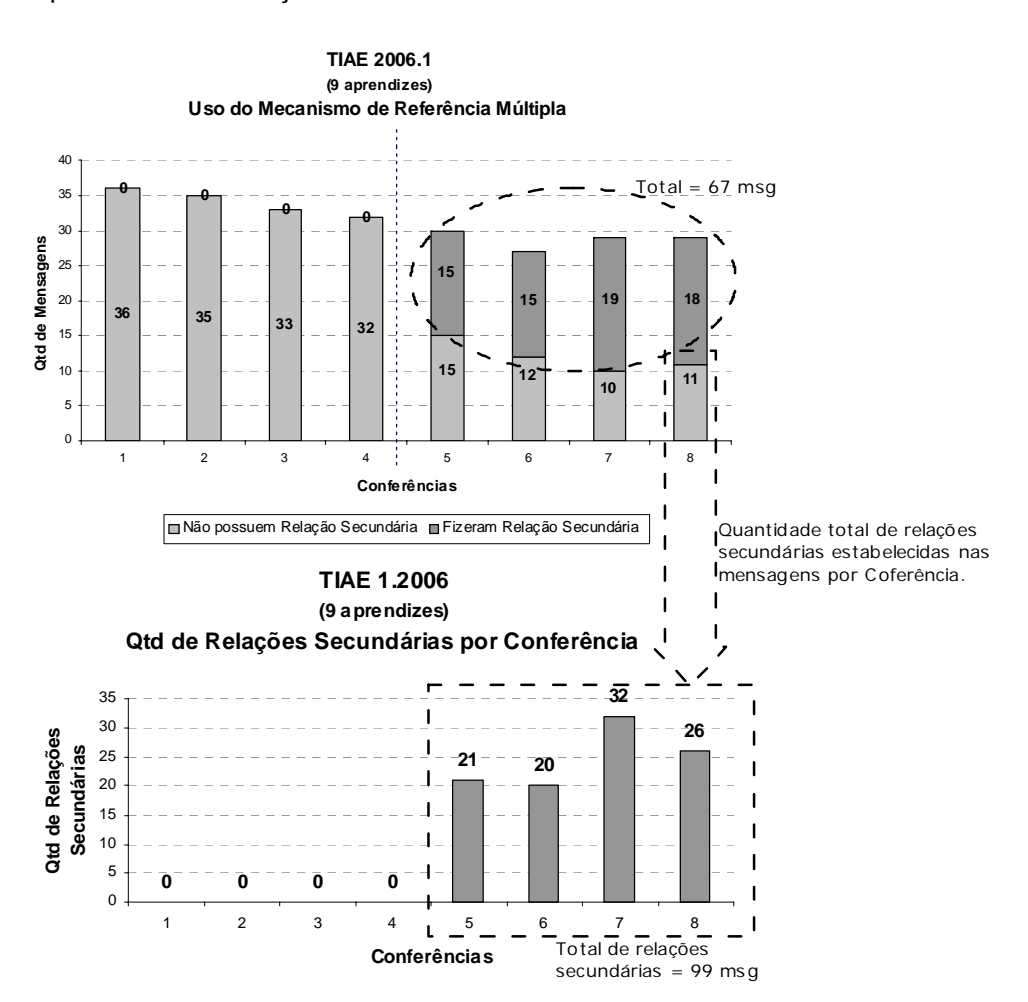

Figura 29 - Distribuição das Quantidades de Relações Secundárias nas Conferências da Turma: TIAE 2006.1

Nas conferências que estava habilitado o Mecanismo de Referência Múltipla as mensagens poderiam estabelecer "**relações secundárias"** a um número qualquer de mensagens. A maior quantidade de relações secundárias estabelecidas nessa edição do curso foi de 4 relações, como mostrado na Figura 30. Contudo a grande maioria das mensagens fez apenas uma relação secundária (43 msg – 37%). A observação desse dado leva-nos a acreditar que pode ser complexo fazer mais de uma associação entre as mensagens. Portanto a convergência entre várias mensagens pode sobrecarregar a estrutura do discurso dificultando sua compreensão.

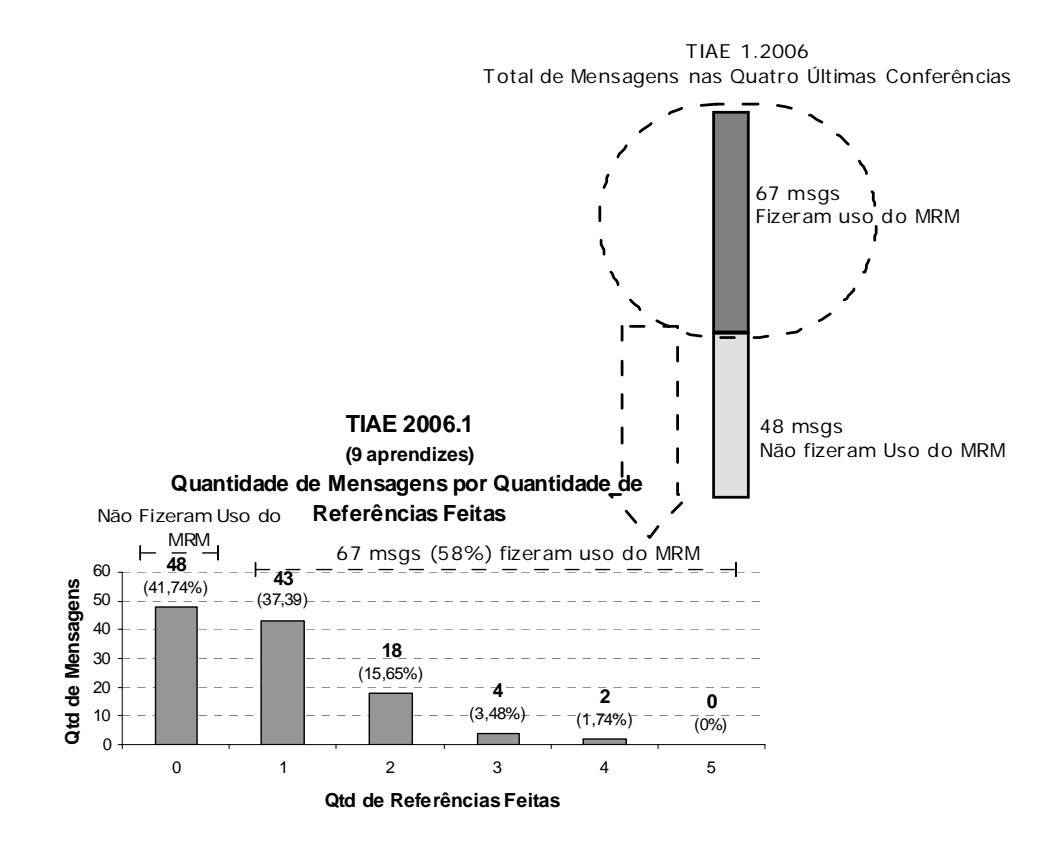

 Figura 30- Sumário de uso do MRM nas quatro últimas conferências da Turma: TIAE 1.2006

 A importância de se identificar de que foi feito uso do mecanismo elaborado indica que a solução proposta é viável. Sem essa constatação do uso dos mecanismos nenhuma conclusão sobre a solução e a hipótese poderia ser feita.

## **4.2.1.2 – É Difícil Atribuir A Coerência Do Uso Do Mecanismo De Referência Múltipla**

Nas transcrições a seguir, retirados de uma sessão de entrevista através da ferramenta de bate-papo do ambiente AulaNet, a mediadora Joana indica que a uso do MRM foi aleatório. Contudo um aprendiz revela a coerência no seu uso.

*"Quando eu ia escrever uma argumentação ou contra-argumentação colocava como referência múltipla as mensagens que tivessem a mesma linha de pensamento que a minha."* 

(Depoimento de aprendiz da edição TIAE 2006.1 em relação ao seu processo de escrita)

*"Muitas vezes as referencias múltiplas não tinham nada haver com o texto. A maneira de validar se uma referencia múltipla está ou não coerente com o texto é muito trabalhosa, precisa ser criada uma forma de determinar isso a fim de se conseguir um processo de avaliação mais factível."* 

(Declaração de Joana, mediadora da edição TIAE 2006.1, sobre a coerência do uso feito do MRM pelos aprendizes)

O objetivo dessa seção é analisar a coerência do uso do MRM sem analisar o conteúdo de cada mensagem. Para possibilitar esse tipo de análise explorou-se a categorização das "**relações secundárias"** e a categorização das mensagens**.** A categorização das relações secundárias era feita obrigatoriamente quando se inseria uma nova referência, desta forma todas as referências estão categorizadas como uma das três categorias possíveis: **favorável**, **contrária** e **neutra**. A escolha da categoria da mensagem também é feita na hora da inserção de uma nova mensagem podendo ter um dos seguintes valores: "Argumentação", "Contra-argumentação", "Seminário" e "Questão".

 O discurso gerado nos Seminários possui uma tendência de ter mais mensagens de categoria "Argumentação" do que de "Contra-argumentação". Espera-se, devido ao maior número de mensagens com categoria "Argumentação", que os aprendizes estabeleçam um maior número de relações "Favoráveis".

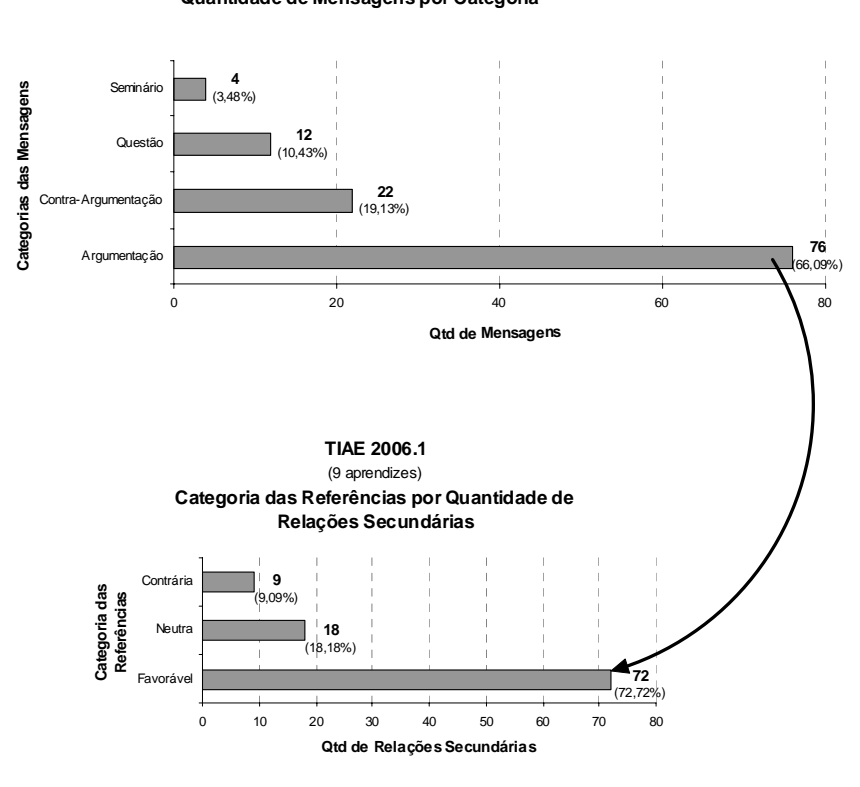

**TIAE 2006.1 (7 mensagens) Quantidade de Mensagens por Categoria**

Figura 31 – Coerência de uso do MRM – Edição: TIAE 2006.1

É difícil inferir a coerência do uso do MRM sem analisar o conteúdo de cada mensagem, no entanto existe uma tendência como mostrado na Figura 31, nas quatro últimas conferências, onde 66% das mensagens postadas foram da categoria argumentação enquanto que 72% das relações secundárias foram favoráveis. Contudo a verificação da coerência mereceria um estudo mais aprofundado, tentando captar mais informações e métricas que indicassem o uso com coerência.

## **4.2.1.3 – A Leitura Não Foi Influenciada**

As transcrições a seguir relatam diferentes depoimentos obtidos durante as entrevistas feitas com os aprendizes e mediadores em uma mesma edição do TIAE a respeito da leitura das mensagens após a habilitação do Mecanismo de Referência Múltipla. Pelos dados levantados nas entrevistas, não foi possível concluir se houve influência relevante durante o processo de leitura das mensagens.

*"... achava interessante observar a quem a mensagem corrente fazia referencia, ora positiva, ora neutra, ora negativa. O contexto da Mensagem corrente ficava mais claro."* 

"...achei muito confuso. mais uma tentativa de levar o aprendiz a pensar com a cabeça do mestrando ou doutorando ou do pesquisador, que precisa acatar determinadas regras pra ter seu trabalho academicamente reconecidos."

*"... esse mecanismo nao alterou meu habito de leitura...".* 

Uma vez que se criaram mais links/referências para uma mesma mensagem, investigou-se se houve um aumento na quantidade de mensagens lidas. Isso pode ser observado através da medição da quantidade de acessos às mensagens das conferências. Este aumento não ocorreu na edição TIAE 2006.1.

Observou-se uma tendência de queda do número de leituras desde a primeira conferência até as quatro últimas, onde o MRM estava presente, que é explicada pela natural aprendizagem do grupo sobre como participar das conferências: lêem-se menos mensagens ao longo das conferências. Também se constata que há menos mensagens a serem lidas ao longo das conferências (conforme Figura 27). A partir destes dados conclui-se que, aparentemente, o MRM não afetou a leitura das mensagens.

#### **4.2.2 – TIAE 2006.2**

A edição TIAE 2006.2 continuou a investigação da estruturação do discurso em rede, contudo optou-se por aprofundar o estudo sobre o uso de ferramentas gráficas para a geração do discurso. Para mudar a estrutura hierárquica do fórum de discussão para uma estrutura de rede o Mecanismo de Referência Múltipla (MRM) foi usado como na edição anterior. Já a visualização da rede de mensagens foi alterada permitindo que o discurso também pudesse ser gerado dentro da própria ferramenta gráfica. Para permitir a geração do discurso na ferramenta gráfica foi implementada a segunda configuração da

Ferramenta Gráfica para Visualização e Construção da Rede de Mensagens, que além de permitir visualização da estrutura gerada pelas mensagens permitia que os aprendizes interagissem diretamente com a estrutura para a geração do discurso.

A Tabela 5 descreve a dinâmica do estudo de caso estabelecida para a edição TIAE 2006.2 que foi construída com a finalidade de obter dados comparativos entre conferências/seminários realizadas/os com uso de fóruns hierárquicos e conferências/seminários realizadas/os com uso de fóruns estruturados em rede, bem como momentos de uso de ferramentas gráficas e de lista de tópicos para a geração do discurso. Ao contrário da edição anterior em que se tinha acesso opcional à visualização da estrutura gerada pelo discurso, houve a substituição total da visualização e geração do discurso através da interface tradicional de lista de tópicos para a visualização e geração do discurso através da interface da ferramenta gráfica.

Tabela 5 – Distribuição do Uso das Ferramentas e Mecanismo na Turma TIAE 2006.2

|                          | <b>Conferências</b> |                |   |   |   |   |                |   |  |
|--------------------------|---------------------|----------------|---|---|---|---|----------------|---|--|
|                          |                     |                |   |   |   |   |                |   |  |
|                          | 1                   | $\overline{2}$ | 3 | 4 | 5 | 6 | $\overline{7}$ | 8 |  |
| Fórum com Estrutura      | X                   | X              | X | X |   |   |                |   |  |
| Hierárquica              |                     |                |   |   |   |   |                |   |  |
| Fórum com Estrutura de   |                     |                |   |   | X | X | X              | X |  |
| Rede                     |                     |                |   |   |   |   |                |   |  |
|                          |                     |                |   |   |   |   |                |   |  |
| Visualização Hierárquica |                     |                | X | X |   |   | X              | X |  |
| (padrão)                 |                     |                |   |   |   |   |                |   |  |
| Visualização e           |                     |                |   |   |   |   |                |   |  |
| Construção do Discurso   |                     |                |   |   |   |   |                |   |  |
| em Ferramenta Gráfica    | X                   | X              |   |   | X | X |                |   |  |
| (acesso obrigatório      |                     |                |   |   |   |   |                |   |  |
| único acesso disponível) |                     |                |   |   |   |   |                |   |  |

Nessa edição os mesmos dados quantitativos da edição anterior foram registrados e observados. Além disso, realizaram-se 3 entrevistas opcionais com aprendizes e mediadores a fim de obter a impressão dos participantes sobre o uso do mecanismo de referência múltipla e da nova configuração da ferramenta gráfica para visualização e construção da rede de mensagens. O roteiro das entrevistas foi o mesmo da edição anterior e encontra-se descrito no Apêndice A desta dissertação.

A introdução da segunda configuração da Ferramenta Gráfica para a Visualização e Construção da Rede de Mensagens gerou impacto na participação dos aprendizes e conseqüentemente na interpretação dos resultados. Para verificar as diferenças e similaridades no comportamento de dos aprendizes, utilizou-se os mesmos critérios de verificação da edição anterior do curso: se os aprendizes conseguiram utilizar o mecanismo de referência múltipla, se os recursos foram utilizados com coerência, quais foram as influências na leitura e como foi a experiência com a visualização e interação com a rede de mensagens.

#### **4.2.2.1 – O Mecanismo De Referência Múltipla Foi Usado**

Na Figura 32 é apresentada a quantidade de mensagens produzida em cada uma das conferências, por 7 aprendizes da edição TIAE 2006.2. Assim como na edição anterior a média de mensagens nas quatro primeiras conferências (20 mensagens) foi ligeiramente menor que nas quatro últimas (18 mensagens).

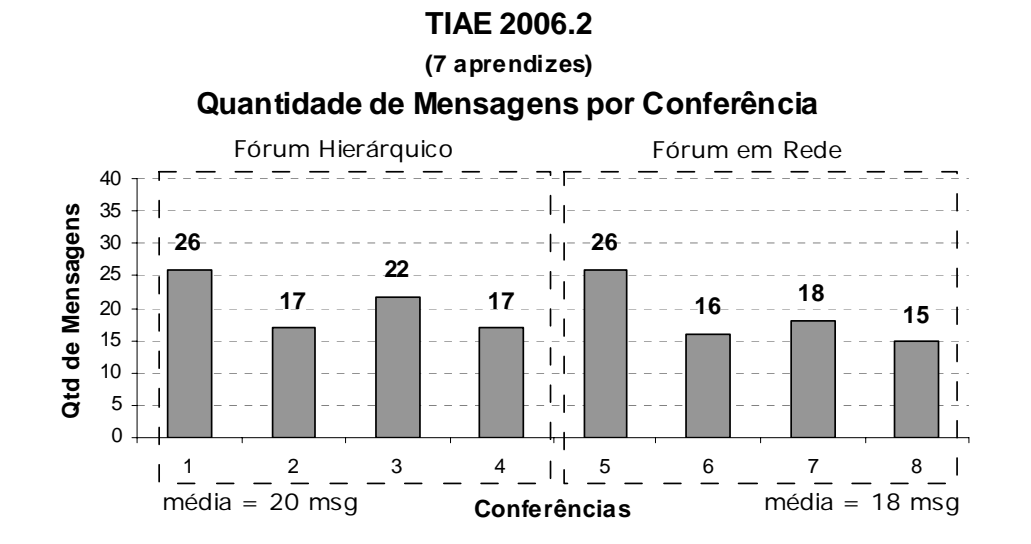

Figura 32 - Quantidades de Mensagens por Conferência – Turma: TIAE 2006.2

 Diferente da edição anterior observa-se dois momentos de ligeiro aumento de quantidade de mensagens postadas, nas conferências 1 e 3. Partindo do pressuposto de que toda nova funcionalidade introduzida em uma conferência demanda um período de adaptação para que o grupo de aprendizes entenda como usá-lo, o maior número de mensagens nas conferências 1 e 3 refletem a introdução, na conferência 1, da Ferramenta Gráfica para Visualização e Construção da Rede de Mensagens; na conferência 3, da introdução da interface padrão em lista de tópicos da conferência.

 A modificação na forma de interagir com a conferência foi sentida pelos aprendizes e pode ser expressa na transcrição do seguinte e-mail enviado por um deles:

*"Boa tarde mediadores,* 

 *nesta terceira conferencia eu nao consigo mais vizualizar as argumentacoes e perguntas em modo tree (estruturado) o que esta acontecendo ?? A vizualiz> acao em lista é muito mais dificil de se achar perante as informacoes. Aguardo retorno !!!"* 

(Aprendiz da Edição TIAE 2006.2: E-mail enviado aos mediadores quando ocorreu a substituição da visualização gráfica do grafo para a visão hierarquizada)

 Nas quatro últimas conferências não se observou o comportamento de ligeiros aumentos na quantidade de mensagens postadas, mesmo quando houve a mudança para a ferramenta gráfica na conferência 5 e novamente quando se retornou para a interface padrão de lista de tópicos na conferência 7. A não ocorrência do aumento significativo do número de mensagens provê indícios de que os aprendizes já tinham dominado o uso de ambos os mecanismos.

 A Figura 33 indica que 32% das mensagens fizeram uso do MRM. Apesar de ser um número expressivo, o uso foi menor do que os 58% da edição anterior. Atribui-se essa variação ao menor número de mensagens postadas e à menor quantidade de aprendizes participantes da atividade.

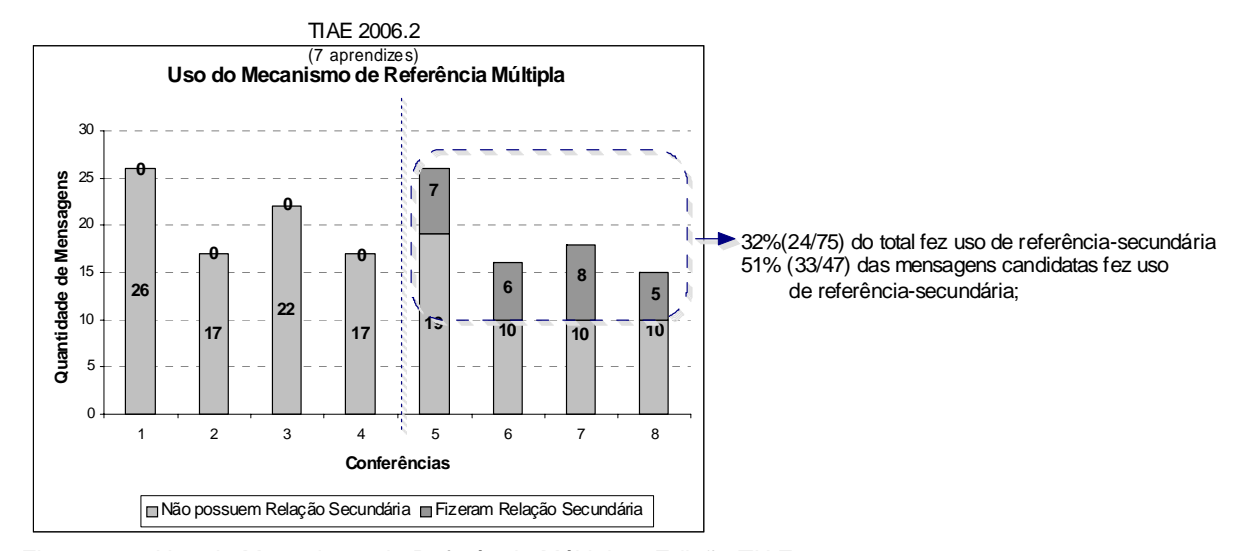

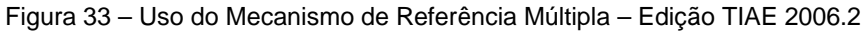

 O reflexo do menor uso do MRM, em relação à edição anterior, foi a menor quantidade de relações secundárias estabelecidas. Das 26 mensagens que fizeram uso do MRM obteve-se um total de 33 relações secundárias, como ilustrado na Figura 34.

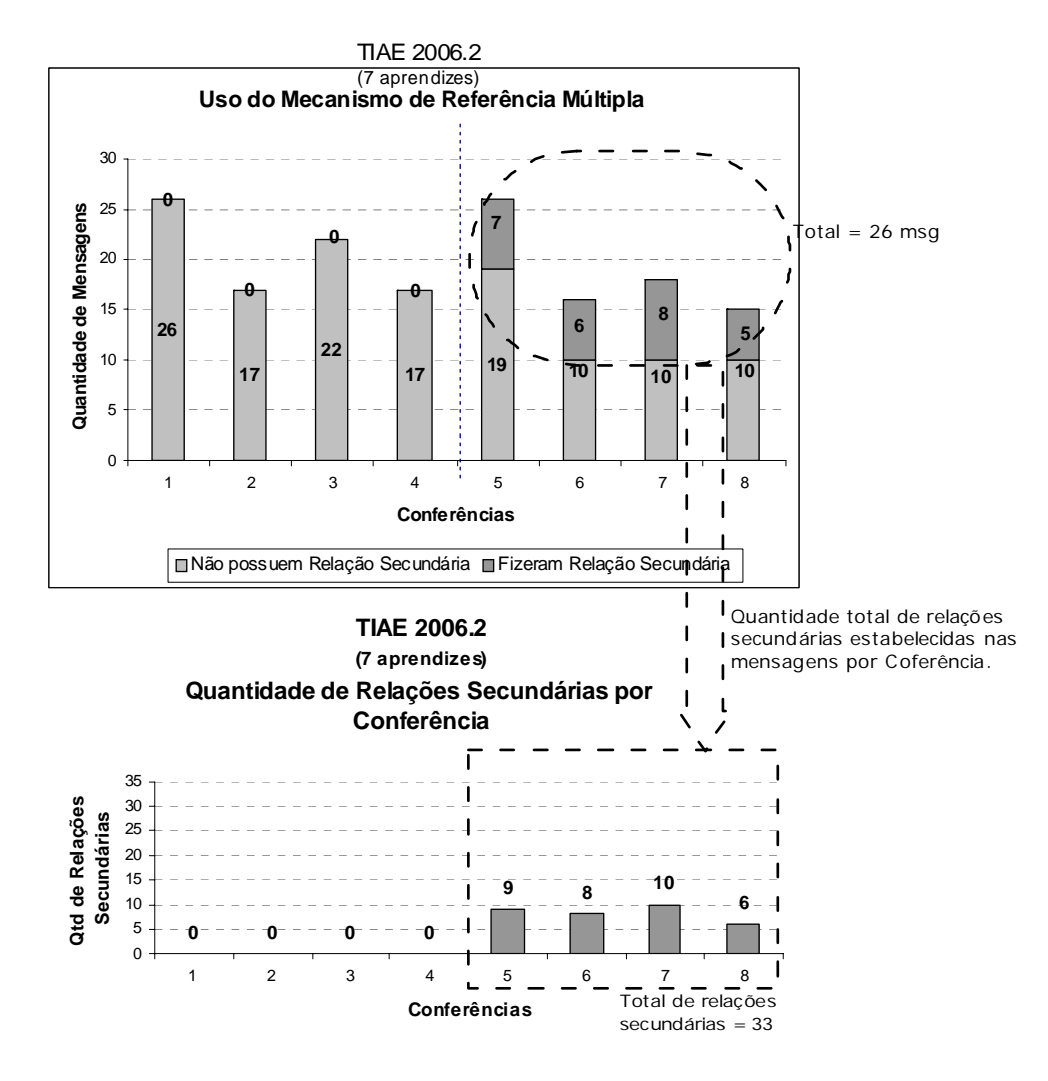

Figura 34 – Quantidade de relações secundárias por Conferência – Edição: TIAE 2006.2

 Uma menor quantidade de mensagens implica que o autor tem menos opções de escolha, tornando mais difícil o estabelecimento de relações secundárias. Em conseqüência o estabelecimento de mais de uma relação secundária por mensagem também é prejudicado. A Figura 35 detalha a distribuição das mensagens de acordo com a quantidade de relações secundárias estabelecidas. Observa-se que na edição TIAE 2006.2 as mensagens estabeleceram no máximo duas relações secundárias.

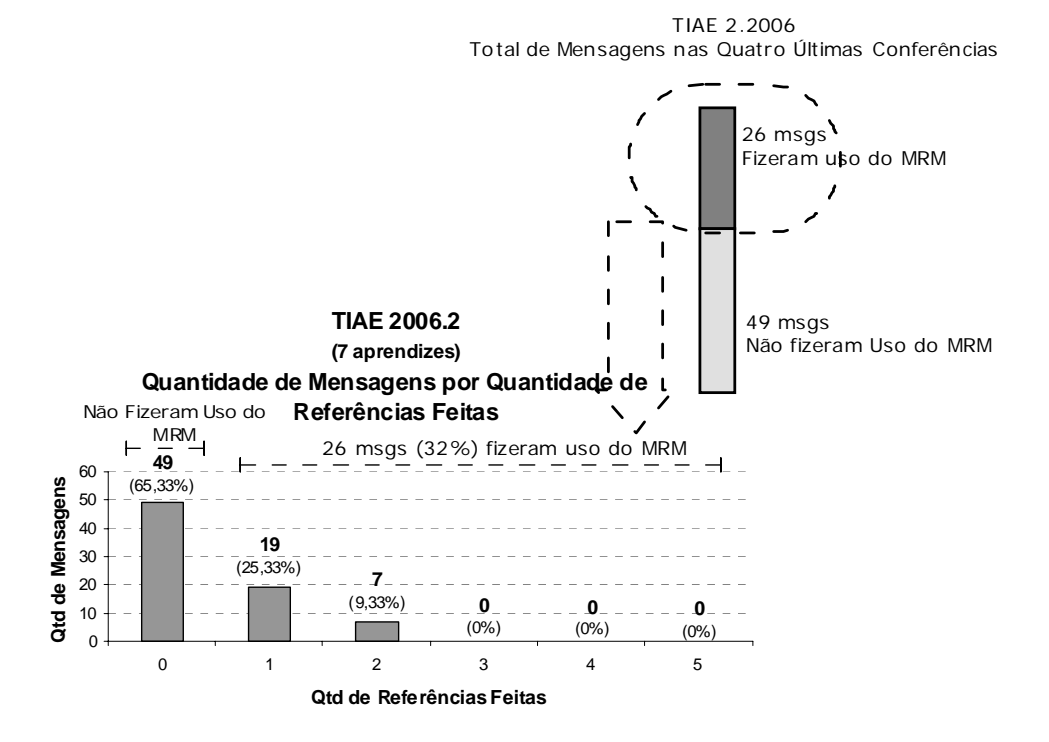

Figura 35 – Quantidade de mensagens por quantidade de referências feitas

 Apesar da variação em relação à edição anterior do curso TIAE, o uso do MRM também foi expressivo nesta edição. Contudo é importante lembrar que tanto na edição TIAE 2006.1 quanto na edição TIAE 2006.2 o uso MRM foi obrigatório. É possível que em uma dinâmica em que o uso não seja obrigatório os resultados obtidos sejam diferentes.

## **4.2.2.2 – É Difícil Atribuir A Coerência Do Uso Do Mecanismo De Referência Múltipla**

 A mesma dificuldade enfrentada na edição anterior foi verificada nesta edição para o estabelecimento da coerência de uso do MRM. A maior quantidade de mensagens de categoria "Argumentação" e a tendência de uma maior quantidade de relações secundárias estabelecida também foram verificadas, como observado na Figura 36. Nas quatro últimas conferências da edição TIAE 2006.2, 66% das mensagens postadas possuíam categoria "Argumentação" enquanto que 66% das relações secundárias estabelecidas foram favoráveis.

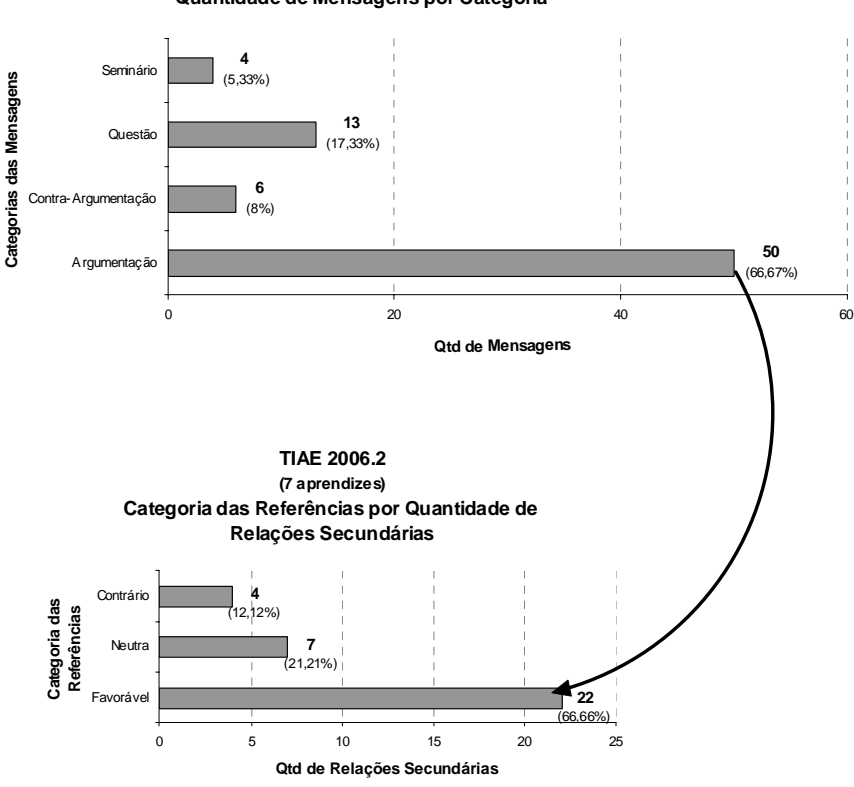

**TIAE 2006.2 (7 aprendizes) Quantidade de Mensagens por Categoria**

Figura 36 – Coerência de uso do MRM – Edição: TIAE 2006.2

 A verificação desses dados coloca-nos no mesmo patamar da edição anterior, onde apesar de haver indícios de que existe uma tendência do uso coerente, os dados são poucos conclusivos e o assunto mereceria uma análise mais aprofundada, inclusive determinando outras formas de percepção da coerência. Na próxima seção aborda-se a influência do mecanismo de referência múltipla no processo de leitura.

## **4.2.2.3 – A Leitura Não Foi Influenciada**

 A tendência de queda do número de acessos às mensagens ao longo das conferências também foi verificada nesta edição do curso TIAE. A introdução da ferramenta gráfica para visualização e construção da rede de mensagens não parece ter influenciado o processo de leitura dos aprendizes.

 A dinâmica de participação nos Seminários, empregada pelo curso TIAE, parece exercer maior influência na tendência de queda da quantidade de acessos às mensagens do que a mudança na forma de visualização dos seminários. Talvez a modificação da dinâmica possibilite um uso diferente do Mecanismo de Referência Múltipla e da Ferramenta de Visualização e Construção da Rede de Mensagens, gerando resultados diferentes.

# **5 Conclusão E Trabalhos Futuros**

Neste capítulo, a seção 5.1 descreve as principais contribuições desta pesquisa. A seção 5.2 apresenta as limitações e os possíveis trabalhos futuros.

#### **5.1 Principais Contribuições**

Nessa pesquisa foi investigado o suporte computacional para discussão estruturada em rede realizada através de um fórum de discussão. O suporte foi investigado através da implementação do Mecanismo de Referências Múltiplas, que alterou a estruturação do discurso, e da Ferramenta Gráfica para Visualização e Construção da Rede de mensagens, que permitiu a geração da base do discurso na ferramenta gráfica.

Foram realizados estudos de casos em duas edições do curso TIAE, 2006.1 e 2006.2, através do serviço de conferência do ambiente AulaNet. Na primeira edição foi investigada a mudança de estruturação do discurso e a visualização da rede gerada. Já na segunda edição, foi feito o uso de uma ferramenta gráfica para que os aprendizes do curso pudessem interagir e gerar a base do discurso. No lado direito da Figura 39 foram registradas as conclusões sobre cada etapa desta pesquisa.

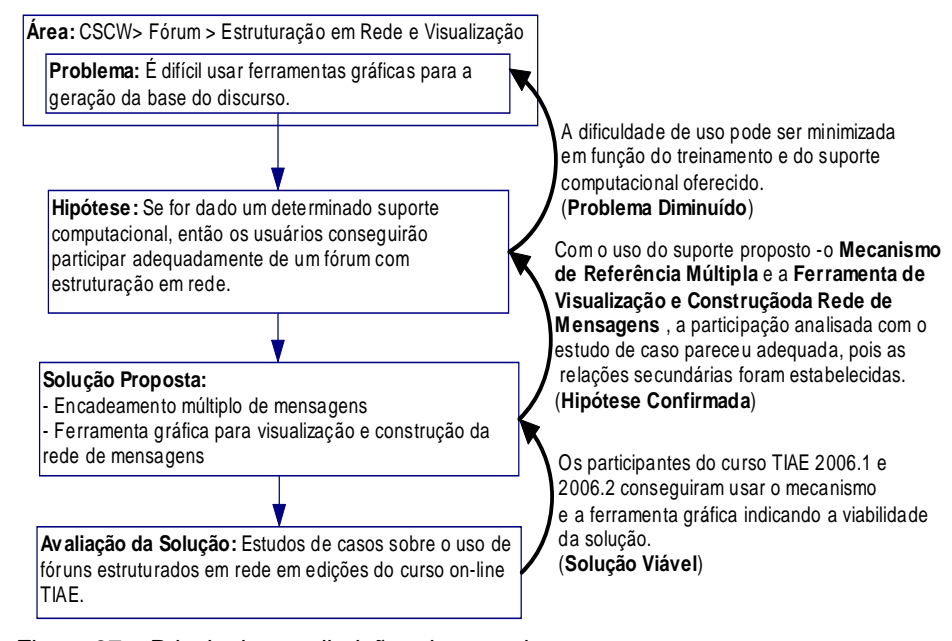

Figura 37 – Principais contribuições da pesquisa

Com a avaliação da solução proposta, foi constatado que os participantes conseguiram usar os mecanismos propostos e obtiveram-se indícios de que estes mecanismos foram usados coerentemente. Desta forma, conclui-se que a solução proposta – o Mecanismo de Referência Múltipla e a Ferramenta Gráfica de Visualização e Construção da Rede de Mensagens – viabilizou a geração do discurso estruturado em rede (solução viável).

O uso do mecanismo de referência múltipla e a ferramenta gráfica para visualização e construção da rede de mensagens mostraram sua adequação na verificação da hipótese, já que os aprendizes conseguiram gerar um discurso estruturado em rede. Algumas dificuldades de uso foram identificadas principalmente quando houve a primeira alteração do ambiente da ferramenta gráfica para o ambiente tradicional de lista de tópicos, levantando indícios de que os usuários se acostumam com a geração do discurso em um determinado ambiente e sentem dificuldade quando este ambiente é alterado.

Confrontando os resultados dessa pesquisa com as declarações de Kanselaar et al. (2003), levantadas como motivação para esta dissertação, podese fazer os seguinte comentários:

 - Essa pesquisa mostrou que o uso de ferramentas gráficas foi feito para a geração do discurso. O que se torna questionável é se o grau de dificuldade em se trabalhar com ferramentas gráficas para a geração do discurso pode ser percebido como um problema real.

 A próxima seção encerra esta dissertação evidenciando as limitações identificadas nessa pesquisa, bem como trabalhos futuros.

#### **5.2 Limitações E Trabalhos Futuros**

Com o processo de análise dos resultados levantados, tanto a análise dos dados quantitativos quanto a análise das entrevistas, ainda foi percebida a necessidade de um método objetivo para se determinar a coerência das relações estabelecidas. Vislumbra-se o uso da análise do discurso como uma forma para evidenciar a coerência das relações. Até agora, o principal indício de coerência foi obtido com a correlação entre os tipos de relacionamentos secundários (Favorável, Neutro ou Contrário) e as categorias das mensagens (Argumentação e Contra-argumentação). Portanto o método como foi identificada a coerência dos relacionamentos pode ser melhorado em trabalhos futuros.

Outra limitação identificada durante a realização do estudo de caso foi a questão da multiplicidade tópica das mensagens. O depoimento transcrito a seguir relata o problema vivenciado por um aprendiz.

*" acho que dever-se-ia citar o que foi falado e não indicar uma resposta ou argumentação apenas com uma pseudo avaliação sobre a concordância ou não sobre a mesma. Eu poergunto a que parte da argumentação a pessoa está concordando ou discordando. se for de uma frase sé é fácil, mas como eram no mínimo quatro parágrafos ficava confuso essa refer~encia."*  (Transcrição de depoimento feito em entrevista por um aprendiz da edição TIAE 2006.1 sobre o processo de escrita com o MRM)

Devido à multiplicidade de idéias tratadas em uma mesma mensagem, torna-se difícil compreender a relação secundária com todo o conteúdo de uma mensagem. Uma sugestão para trabalhos futuros é a adaptação do MRM para que faça referência a trechos do texto de uma mensagem. Na Figura 38 observa-se o que seria a relação secundária a idéias (trechos de texto) de uma mensagem.

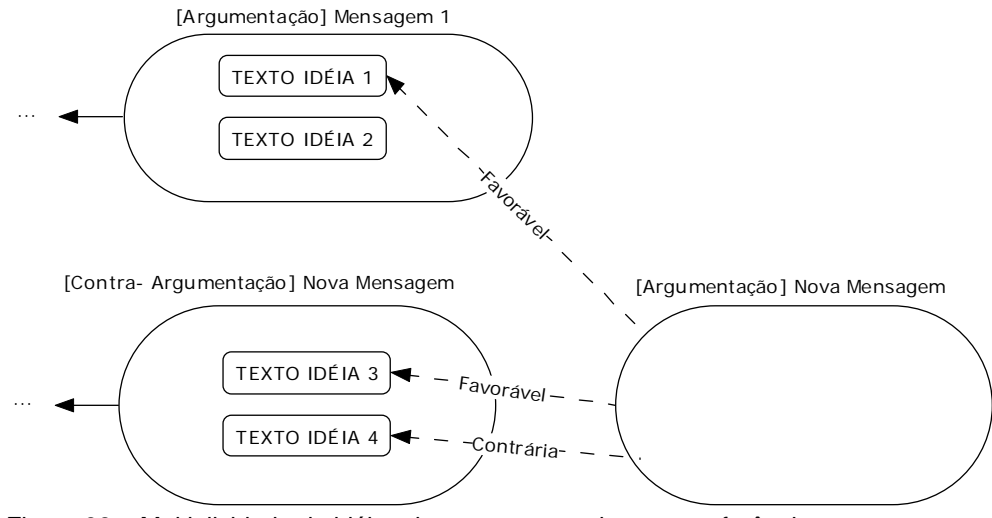

Figura 38 – Multiplicidade de idéias das mensagens de uma conferência

O aumento da granularidade, devido ao tratamento de um trecho de texto e não mais a uma mensagem inteira pode gerar situações em que uma mensagem recebe *n* relações secundárias vindas de uma mesma mensagem, cada uma se referenciando a uma idéia diferente do texto. Acredita-se que essa relação entre relações secundária com trechos de texto pode gerar impactos interessantes na geração da estrutura do discurso e na dinâmica de leitura das mensagens.

# **6 Referências Bibliográficas**

Alvin, Luciana Santos Romani; Rocha, Heloísa Vieira da; (2001) O uso de técnicas de Visualização de Informação como ubsidio à formação de comunidades de aprendizagem em EaD, 10/2001, IHC 2001 - IV Workshop on Human Factors in Computer Systems, Florianópolis, SC, Brasil, 2001

Ahlberg, C., Shneiderman, B. (1994) Visual Information Seeking: Tight Coupling of Dynamic Query Filters with Starfield Displays. Proc. CHI'94, ACM Conference on Human Factors in Computing Systems, 1994, 313-317. http://techreports.isr.umd.edu/reports/1993/TR\_93-71.pdf (10/Fev/2007).

Card, S.K., Mackinlay, J.D., Shneiderman, B. (1999) Readings in information visualization: using vision to think. San Francisco, California: Morgan Kaufmann Publishers.

Conklin, J. & Begeman, M. (1988), "gIBIS: A hypertext tool for exploratory policy discussion", ACM Transactions on Office Information Systems, Vol. 3, No. 3

Filippo, D., Pimentel, M., Gerosa, M.A., Fuks, H. & Lucena, C.J.P. (2006) Sempre atento ao forum: alertas SMS para suporte à coordenação dos aprendizes. Anais do XVII Simpósio Brasileiro de Informática na Educação - SBIE 2006, ISBN 85-7669-095-0, Brasília, DF, 8-10, Novembro, pp. 62-71

Fuks, H., Gerosa, M.A. & Pimentel, M.G. (2003), "Projeto de Comunicação em Groupware: Desenvolvimento, Interface e Utilização", **XXII Jornada de Atualização em Informática**, Anais do XXIII Congresso da Sociedade Brasileira de Computação, V2, Cap. 7, ISBN 85-88442-59-0, pp. 295-338.

Fuks, H., Gerosa, M.A., Pimentel, M.G., Filippo, D. & Lucena, C.J.P.(2005), "Informações Estatísticas e Visuais para a Mediação de Fóruns Educacionais", Revista Brasileira de Informática na Educação, V. 13, No. 3, Setembro-Novembro 2005, ISSN 1414-5685, Sociedade Brasileira de Computação, pp. 19- 32. Disponível em http://www.les.inf.puc-rio.br/groupware

Fuks, H., Raposo, A., Gerosa, M.A. & Lucena, C.J.P. **Applying the 3C Model to Groupware Development**. International Journal of Cooperative Information Systems (IJCIS), v.14, n.2-3, Jun-Sep 2005, World Scientific, ISSN 0218-8430, pp. 299-328.

Gerosa, M.A., Categorização e Estruturação de Mensagens Textuais em Ambientes Virtuais de Colaboração. Dissertação de Mestrado, Departamento de Informática, Pontifícia Universidade Católica do Rio de Janeiro (PUC-Rio), 28 de fevereiro, 2002.

Gerosa, M.A., Pimentel, M., Fuks, H. & Lucena, C.J.P. (2005) "No Need to Read Messages Right Now: Helping Mediators to Steer Educational Forums Using Statistical and Visual Information", **Proceedings of the Computer Supported Collaborative Learning Conference – CSCL 2005**, 01-04 June, Taipei, Taiwan, ISBN 0-8058-5782-6, pp. 160-169. Available at http://www.les.inf.pucrio.br/groupware

Hewitt, J. (2005). Toward an understanding of how threads die in asynchronous computer conferences. Journal of the Learning Sciences, 14(4), 567-589.

Kanselaar, G., Erkens, G., Andriessen, J., Prangsma, M., Veerman, A. & Jaspers, J. (2003): Designing Argumentation Tools for Collaborative Learning, Visualizing Argumentation: Software Tools for Collaborative and Educational Sense-Making, Kirschner, P., Shum, S. and Carr, C. (Eds.), Cap 3, Springer-Verlag, London, 2003

Kirschner, P. A., Shum, S. J. B., & Carr, C. S. (Eds.). (2003). Visualizing Argumentation: Software Tools for Collaborative and Educational Sense-making. London: Springer. pp. vii-xiii

Kunz, W. & Rittel, H. (1970) "Issues as elements of information systems", Working Paper no. 131, Institute of Urban and regional Development, Univ. of California, Berkeley.
Lucena, C.J.P., Fuks, H. (2002) Tecnologias de InformaçãoAplicadas à Educação (TIAE): Manual do Aprendiz. Monografias em Ciência da Computação, no 07/02,

Departamento de Informática, PUC-Rio, 2002. Também disponível online: http://groupware.les.inf.puc-rio.br/courses/Manual\_Aprendiz\_TIAE.pdf

Moor, A. & Aakhus, M. (2006) Argumentation Support: from tecnologies to tools. Communications of the ACM, mar. 2006, v. 49, n.3, p. 93-98.

Pimentel, M., Gerosa, M.A., Filippo, D., Barreto, C.G., Raposo, A., Fuks, H. & Lucena, C.J.P. (2005) **AulaNet 3.0: desenvolvendo aplicações colaborativas baseadas em componentes 3C**. WCSCW 2005 - Workshop Brasileiro de Tecnologias para Colaboração, 7 e 8 de Novembro 2005. Em Anais XVI Simpósio Brasileiro de Informática na Educação, v. 2, ISBN 85-88279-48-7. Juiz de Fora - MG: UFJF, 8 a 11 de Novembro 2005. p. 761-770.

Silva, Celmar G.da; Rocha, Heloísa Vieira da (2004); Contribuições de Visualização de Informação para a Área de Educação a Distância, 10/2004, IHC 2004 - VI Simpósio sobre Fatores Humanos em Sistemas Computacionais,Vol. 1, pp.61-73, Curitiba, PR, Brasil, 2004

Stahl, G. (2001) "WebGuide: Guiding collaborative learning on the Web with perspectives", Journal of Interactive Media in Education, 2001.

Stasko, J.; Domingue, J.; Brown, M.H.; Price, B. A. (1997) Software visualization:programming as a multimedia experience. Massachusetts: MIT Press. 562 p.

Waterhouse, S., Rogers, O. R. (2004) "The Importance of Policies in E-Learning Instruction" The IT Practioner's Journal Educase Quartely, volume 27, número 3

van Gelder, T. J. (2002): Enhancing Deliberation Through Computer-Supported Argument Visualization, Visualizing Argumentation: Software Tools for Collaborative and Educational Sense-Making, Kirschner, P., Shum, S. and Carr, C. (Eds.), Cap 5, Springer-Verlag, London, 2003

## **7 Glossário**

**API** - Application Program Interface;

**CMC** - Comunicação Mediada por Computador;

**MRM** - Mecanismo de Referências Múltiplas;

**CSCW** - Computer Supported Cooperative Work;

**FGVCRM** - Ferramenta Gráfica para Visualização e Construção da Rede de Mensagens;

**IBIS** - Issue Based Information System;

**IBW** - Instrução Baseada na Web;

**LES** - Laboratório de Engenharia de Software ;

**LMS** - Learning Management System;

**Threads** - Linhas de diálogo dentro de um discurso, em geral em uma mesma linha reúne-se mensagens de dialogo mensagens que tipicamente falam sobre o mesmo assunto ou tópico;

**TIAE** - Tecnologias da Informação Aplicadas à Educação;

## **Apêndice A - Roteiro Das Entrevistas E Questionários Aplicados**

Neste apêndice encontra-se o roteiro das entrevistas com as principais perguntas e tópicos abordados com os aprendizes e mediadores dos cursos TIAE 1.2006 e TIAE 2.2006 através do serviço de Bate-papo do ambiente AulaNet. Cada entrevista teve tempo de duração de aproximadamente uma hora.

- **A) Contextualização** Objetiva-se identificar a impressão geral do aprendiz/mediador a respeito do seminário a fim de buscar evidenciar se, na opnião do aprendiz/mediador, o seminário chegou a algum lugar. Principais Perguntas:
	- a. O que você achou dos seminários?
	- b. Nos seminários, as discussões chegavam a algum lugar? (Conclusão, Consenso, Síntese).
	- c. O que poderia ser feito para melhorar o seminário?
- **B) Leitura através do recurso de referências múltiplas** Objetiva-se identificar o entendimento e o uso feito sobre o mecanismo de referência múltipla durante a leitura de uma mensagem.

Principais Perguntas:

- **a.** Você consultava as referências múltiplas ao ler as mensagens? Para quê?
- **b.** Os demais aprendizes, segundo sua interpretação, fizeram uso das referências múltiplas durante a leitura das mensagens? Por quê?
- **C) Escolha de uma mensagem para responder e a seleção das referencias de uma mensagem** – Objetiva-se identificar o processo percorrido pelo aprendiz durante a criação de uma nova mensagem, a fim de evidenciar estratégias e perfil de uso, principalmente no que se refere à escolha e seleção de uma referência.

Principais Perguntas:

- a. Como você escolhia uma determinada mensagem para responder?
- b. Como você utilizou o recurso de referências múltiplas durante a criação de uma nova mensagem?
- c. O que te levava a fazer uso dos recursos de referências múltiplas?
- d. Como você fazia as referências múltiplas? (Que estratégia usava?).
- e. Para que você usava as referências múltiplas?
- f. Quando devemos fazer uma referência ou encadeamento?

## **D) Categorização das relações entre uma mensagem e suas referências**

**–** Objetiva-se identificar qual foi o entendimento por parte dos aprendizes e mediadores a respeito das categorias: **contrária**, **favorável** e **neutra** da relação entre uma mensagem e sua referência. Bem como quais foram as formas de uso dessas categorias.

Principais Perguntas:

- **a.** O que achou das categorias Neutra, Favorável e Contraria?
- **b.** Como interpreta uma referência neutra/favorável/contrária numa mensagem?(Leitura)
- **c.** Como você escolhia uma categoria? (Escrita)
- **E) Dinâmica de uso das referências múltiplas** Objetiva-se identificar o impacto sentido pelos aprendizes/mediadores com a introdução do recurso de referência múltipla sobre a dinâmica dos seminários. Principais Perguntas:
	- **a.** Como você avalia o uso das referências múltiplas pela turma?
	- **b.** Que mudanças ocorreram no seminário com o uso da referência múltipla?
	- **c.** Como influenciou sua participação nos seminário a introdução dos recursos de referências múltiplas?
	- **d.** Que alterações ocorreram com a introdução do recurso de referência múltipla?
	- **e.** Como as referências múltiplas deveriam ter sido utilizadas nos seminários? Quais são as suas sugestões para melhorar esse recurso?

**F) Visualização em grafo da conferência –** Objetiva-se identificar as vantagens e desvantagens das duas visualizações principais do seminário, em forma de grafo e em forma de árvore estruturada, bem como identificar as situações em que cada uma das visões é mais adequada.

Perguntas Principais:

- **a.** Como você utilizava a visualização em grafo?
- **b.** Que dificuldades você percebeu durante a navegação e uso da visualização em forma de grafo?
- **c.** O que você mudaria na visualização em grafo?
- **d.** Qual das duas visualizações você prefere? Por quê?

## **Livros Grátis**

( <http://www.livrosgratis.com.br> )

Milhares de Livros para Download:

[Baixar](http://www.livrosgratis.com.br/cat_1/administracao/1) [livros](http://www.livrosgratis.com.br/cat_1/administracao/1) [de](http://www.livrosgratis.com.br/cat_1/administracao/1) [Administração](http://www.livrosgratis.com.br/cat_1/administracao/1) [Baixar](http://www.livrosgratis.com.br/cat_2/agronomia/1) [livros](http://www.livrosgratis.com.br/cat_2/agronomia/1) [de](http://www.livrosgratis.com.br/cat_2/agronomia/1) [Agronomia](http://www.livrosgratis.com.br/cat_2/agronomia/1) [Baixar](http://www.livrosgratis.com.br/cat_3/arquitetura/1) [livros](http://www.livrosgratis.com.br/cat_3/arquitetura/1) [de](http://www.livrosgratis.com.br/cat_3/arquitetura/1) [Arquitetura](http://www.livrosgratis.com.br/cat_3/arquitetura/1) [Baixar](http://www.livrosgratis.com.br/cat_4/artes/1) [livros](http://www.livrosgratis.com.br/cat_4/artes/1) [de](http://www.livrosgratis.com.br/cat_4/artes/1) [Artes](http://www.livrosgratis.com.br/cat_4/artes/1) [Baixar](http://www.livrosgratis.com.br/cat_5/astronomia/1) [livros](http://www.livrosgratis.com.br/cat_5/astronomia/1) [de](http://www.livrosgratis.com.br/cat_5/astronomia/1) [Astronomia](http://www.livrosgratis.com.br/cat_5/astronomia/1) [Baixar](http://www.livrosgratis.com.br/cat_6/biologia_geral/1) [livros](http://www.livrosgratis.com.br/cat_6/biologia_geral/1) [de](http://www.livrosgratis.com.br/cat_6/biologia_geral/1) [Biologia](http://www.livrosgratis.com.br/cat_6/biologia_geral/1) [Geral](http://www.livrosgratis.com.br/cat_6/biologia_geral/1) [Baixar](http://www.livrosgratis.com.br/cat_8/ciencia_da_computacao/1) [livros](http://www.livrosgratis.com.br/cat_8/ciencia_da_computacao/1) [de](http://www.livrosgratis.com.br/cat_8/ciencia_da_computacao/1) [Ciência](http://www.livrosgratis.com.br/cat_8/ciencia_da_computacao/1) [da](http://www.livrosgratis.com.br/cat_8/ciencia_da_computacao/1) [Computação](http://www.livrosgratis.com.br/cat_8/ciencia_da_computacao/1) [Baixar](http://www.livrosgratis.com.br/cat_9/ciencia_da_informacao/1) [livros](http://www.livrosgratis.com.br/cat_9/ciencia_da_informacao/1) [de](http://www.livrosgratis.com.br/cat_9/ciencia_da_informacao/1) [Ciência](http://www.livrosgratis.com.br/cat_9/ciencia_da_informacao/1) [da](http://www.livrosgratis.com.br/cat_9/ciencia_da_informacao/1) [Informação](http://www.livrosgratis.com.br/cat_9/ciencia_da_informacao/1) [Baixar](http://www.livrosgratis.com.br/cat_7/ciencia_politica/1) [livros](http://www.livrosgratis.com.br/cat_7/ciencia_politica/1) [de](http://www.livrosgratis.com.br/cat_7/ciencia_politica/1) [Ciência](http://www.livrosgratis.com.br/cat_7/ciencia_politica/1) [Política](http://www.livrosgratis.com.br/cat_7/ciencia_politica/1) [Baixar](http://www.livrosgratis.com.br/cat_10/ciencias_da_saude/1) [livros](http://www.livrosgratis.com.br/cat_10/ciencias_da_saude/1) [de](http://www.livrosgratis.com.br/cat_10/ciencias_da_saude/1) [Ciências](http://www.livrosgratis.com.br/cat_10/ciencias_da_saude/1) [da](http://www.livrosgratis.com.br/cat_10/ciencias_da_saude/1) [Saúde](http://www.livrosgratis.com.br/cat_10/ciencias_da_saude/1) [Baixar](http://www.livrosgratis.com.br/cat_11/comunicacao/1) [livros](http://www.livrosgratis.com.br/cat_11/comunicacao/1) [de](http://www.livrosgratis.com.br/cat_11/comunicacao/1) [Comunicação](http://www.livrosgratis.com.br/cat_11/comunicacao/1) [Baixar](http://www.livrosgratis.com.br/cat_12/conselho_nacional_de_educacao_-_cne/1) [livros](http://www.livrosgratis.com.br/cat_12/conselho_nacional_de_educacao_-_cne/1) [do](http://www.livrosgratis.com.br/cat_12/conselho_nacional_de_educacao_-_cne/1) [Conselho](http://www.livrosgratis.com.br/cat_12/conselho_nacional_de_educacao_-_cne/1) [Nacional](http://www.livrosgratis.com.br/cat_12/conselho_nacional_de_educacao_-_cne/1) [de](http://www.livrosgratis.com.br/cat_12/conselho_nacional_de_educacao_-_cne/1) [Educação - CNE](http://www.livrosgratis.com.br/cat_12/conselho_nacional_de_educacao_-_cne/1) [Baixar](http://www.livrosgratis.com.br/cat_13/defesa_civil/1) [livros](http://www.livrosgratis.com.br/cat_13/defesa_civil/1) [de](http://www.livrosgratis.com.br/cat_13/defesa_civil/1) [Defesa](http://www.livrosgratis.com.br/cat_13/defesa_civil/1) [civil](http://www.livrosgratis.com.br/cat_13/defesa_civil/1) [Baixar](http://www.livrosgratis.com.br/cat_14/direito/1) [livros](http://www.livrosgratis.com.br/cat_14/direito/1) [de](http://www.livrosgratis.com.br/cat_14/direito/1) [Direito](http://www.livrosgratis.com.br/cat_14/direito/1) [Baixar](http://www.livrosgratis.com.br/cat_15/direitos_humanos/1) [livros](http://www.livrosgratis.com.br/cat_15/direitos_humanos/1) [de](http://www.livrosgratis.com.br/cat_15/direitos_humanos/1) [Direitos](http://www.livrosgratis.com.br/cat_15/direitos_humanos/1) [humanos](http://www.livrosgratis.com.br/cat_15/direitos_humanos/1) [Baixar](http://www.livrosgratis.com.br/cat_16/economia/1) [livros](http://www.livrosgratis.com.br/cat_16/economia/1) [de](http://www.livrosgratis.com.br/cat_16/economia/1) [Economia](http://www.livrosgratis.com.br/cat_16/economia/1) [Baixar](http://www.livrosgratis.com.br/cat_17/economia_domestica/1) [livros](http://www.livrosgratis.com.br/cat_17/economia_domestica/1) [de](http://www.livrosgratis.com.br/cat_17/economia_domestica/1) [Economia](http://www.livrosgratis.com.br/cat_17/economia_domestica/1) [Doméstica](http://www.livrosgratis.com.br/cat_17/economia_domestica/1) [Baixar](http://www.livrosgratis.com.br/cat_18/educacao/1) [livros](http://www.livrosgratis.com.br/cat_18/educacao/1) [de](http://www.livrosgratis.com.br/cat_18/educacao/1) [Educação](http://www.livrosgratis.com.br/cat_18/educacao/1) [Baixar](http://www.livrosgratis.com.br/cat_19/educacao_-_transito/1) [livros](http://www.livrosgratis.com.br/cat_19/educacao_-_transito/1) [de](http://www.livrosgratis.com.br/cat_19/educacao_-_transito/1) [Educação - Trânsito](http://www.livrosgratis.com.br/cat_19/educacao_-_transito/1) [Baixar](http://www.livrosgratis.com.br/cat_20/educacao_fisica/1) [livros](http://www.livrosgratis.com.br/cat_20/educacao_fisica/1) [de](http://www.livrosgratis.com.br/cat_20/educacao_fisica/1) [Educação](http://www.livrosgratis.com.br/cat_20/educacao_fisica/1) [Física](http://www.livrosgratis.com.br/cat_20/educacao_fisica/1) [Baixar](http://www.livrosgratis.com.br/cat_21/engenharia_aeroespacial/1) [livros](http://www.livrosgratis.com.br/cat_21/engenharia_aeroespacial/1) [de](http://www.livrosgratis.com.br/cat_21/engenharia_aeroespacial/1) [Engenharia](http://www.livrosgratis.com.br/cat_21/engenharia_aeroespacial/1) [Aeroespacial](http://www.livrosgratis.com.br/cat_21/engenharia_aeroespacial/1) [Baixar](http://www.livrosgratis.com.br/cat_22/farmacia/1) [livros](http://www.livrosgratis.com.br/cat_22/farmacia/1) [de](http://www.livrosgratis.com.br/cat_22/farmacia/1) [Farmácia](http://www.livrosgratis.com.br/cat_22/farmacia/1) [Baixar](http://www.livrosgratis.com.br/cat_23/filosofia/1) [livros](http://www.livrosgratis.com.br/cat_23/filosofia/1) [de](http://www.livrosgratis.com.br/cat_23/filosofia/1) [Filosofia](http://www.livrosgratis.com.br/cat_23/filosofia/1) [Baixar](http://www.livrosgratis.com.br/cat_24/fisica/1) [livros](http://www.livrosgratis.com.br/cat_24/fisica/1) [de](http://www.livrosgratis.com.br/cat_24/fisica/1) [Física](http://www.livrosgratis.com.br/cat_24/fisica/1) [Baixar](http://www.livrosgratis.com.br/cat_25/geociencias/1) [livros](http://www.livrosgratis.com.br/cat_25/geociencias/1) [de](http://www.livrosgratis.com.br/cat_25/geociencias/1) [Geociências](http://www.livrosgratis.com.br/cat_25/geociencias/1) [Baixar](http://www.livrosgratis.com.br/cat_26/geografia/1) [livros](http://www.livrosgratis.com.br/cat_26/geografia/1) [de](http://www.livrosgratis.com.br/cat_26/geografia/1) [Geografia](http://www.livrosgratis.com.br/cat_26/geografia/1) [Baixar](http://www.livrosgratis.com.br/cat_27/historia/1) [livros](http://www.livrosgratis.com.br/cat_27/historia/1) [de](http://www.livrosgratis.com.br/cat_27/historia/1) [História](http://www.livrosgratis.com.br/cat_27/historia/1) [Baixar](http://www.livrosgratis.com.br/cat_31/linguas/1) [livros](http://www.livrosgratis.com.br/cat_31/linguas/1) [de](http://www.livrosgratis.com.br/cat_31/linguas/1) [Línguas](http://www.livrosgratis.com.br/cat_31/linguas/1)

[Baixar](http://www.livrosgratis.com.br/cat_28/literatura/1) [livros](http://www.livrosgratis.com.br/cat_28/literatura/1) [de](http://www.livrosgratis.com.br/cat_28/literatura/1) [Literatura](http://www.livrosgratis.com.br/cat_28/literatura/1) [Baixar](http://www.livrosgratis.com.br/cat_30/literatura_de_cordel/1) [livros](http://www.livrosgratis.com.br/cat_30/literatura_de_cordel/1) [de](http://www.livrosgratis.com.br/cat_30/literatura_de_cordel/1) [Literatura](http://www.livrosgratis.com.br/cat_30/literatura_de_cordel/1) [de](http://www.livrosgratis.com.br/cat_30/literatura_de_cordel/1) [Cordel](http://www.livrosgratis.com.br/cat_30/literatura_de_cordel/1) [Baixar](http://www.livrosgratis.com.br/cat_29/literatura_infantil/1) [livros](http://www.livrosgratis.com.br/cat_29/literatura_infantil/1) [de](http://www.livrosgratis.com.br/cat_29/literatura_infantil/1) [Literatura](http://www.livrosgratis.com.br/cat_29/literatura_infantil/1) [Infantil](http://www.livrosgratis.com.br/cat_29/literatura_infantil/1) [Baixar](http://www.livrosgratis.com.br/cat_32/matematica/1) [livros](http://www.livrosgratis.com.br/cat_32/matematica/1) [de](http://www.livrosgratis.com.br/cat_32/matematica/1) [Matemática](http://www.livrosgratis.com.br/cat_32/matematica/1) [Baixar](http://www.livrosgratis.com.br/cat_33/medicina/1) [livros](http://www.livrosgratis.com.br/cat_33/medicina/1) [de](http://www.livrosgratis.com.br/cat_33/medicina/1) [Medicina](http://www.livrosgratis.com.br/cat_33/medicina/1) [Baixar](http://www.livrosgratis.com.br/cat_34/medicina_veterinaria/1) [livros](http://www.livrosgratis.com.br/cat_34/medicina_veterinaria/1) [de](http://www.livrosgratis.com.br/cat_34/medicina_veterinaria/1) [Medicina](http://www.livrosgratis.com.br/cat_34/medicina_veterinaria/1) [Veterinária](http://www.livrosgratis.com.br/cat_34/medicina_veterinaria/1) [Baixar](http://www.livrosgratis.com.br/cat_35/meio_ambiente/1) [livros](http://www.livrosgratis.com.br/cat_35/meio_ambiente/1) [de](http://www.livrosgratis.com.br/cat_35/meio_ambiente/1) [Meio](http://www.livrosgratis.com.br/cat_35/meio_ambiente/1) [Ambiente](http://www.livrosgratis.com.br/cat_35/meio_ambiente/1) [Baixar](http://www.livrosgratis.com.br/cat_36/meteorologia/1) [livros](http://www.livrosgratis.com.br/cat_36/meteorologia/1) [de](http://www.livrosgratis.com.br/cat_36/meteorologia/1) [Meteorologia](http://www.livrosgratis.com.br/cat_36/meteorologia/1) [Baixar](http://www.livrosgratis.com.br/cat_45/monografias_e_tcc/1) [Monografias](http://www.livrosgratis.com.br/cat_45/monografias_e_tcc/1) [e](http://www.livrosgratis.com.br/cat_45/monografias_e_tcc/1) [TCC](http://www.livrosgratis.com.br/cat_45/monografias_e_tcc/1) [Baixar](http://www.livrosgratis.com.br/cat_37/multidisciplinar/1) [livros](http://www.livrosgratis.com.br/cat_37/multidisciplinar/1) [Multidisciplinar](http://www.livrosgratis.com.br/cat_37/multidisciplinar/1) [Baixar](http://www.livrosgratis.com.br/cat_38/musica/1) [livros](http://www.livrosgratis.com.br/cat_38/musica/1) [de](http://www.livrosgratis.com.br/cat_38/musica/1) [Música](http://www.livrosgratis.com.br/cat_38/musica/1) [Baixar](http://www.livrosgratis.com.br/cat_39/psicologia/1) [livros](http://www.livrosgratis.com.br/cat_39/psicologia/1) [de](http://www.livrosgratis.com.br/cat_39/psicologia/1) [Psicologia](http://www.livrosgratis.com.br/cat_39/psicologia/1) [Baixar](http://www.livrosgratis.com.br/cat_40/quimica/1) [livros](http://www.livrosgratis.com.br/cat_40/quimica/1) [de](http://www.livrosgratis.com.br/cat_40/quimica/1) [Química](http://www.livrosgratis.com.br/cat_40/quimica/1) [Baixar](http://www.livrosgratis.com.br/cat_41/saude_coletiva/1) [livros](http://www.livrosgratis.com.br/cat_41/saude_coletiva/1) [de](http://www.livrosgratis.com.br/cat_41/saude_coletiva/1) [Saúde](http://www.livrosgratis.com.br/cat_41/saude_coletiva/1) [Coletiva](http://www.livrosgratis.com.br/cat_41/saude_coletiva/1) [Baixar](http://www.livrosgratis.com.br/cat_42/servico_social/1) [livros](http://www.livrosgratis.com.br/cat_42/servico_social/1) [de](http://www.livrosgratis.com.br/cat_42/servico_social/1) [Serviço](http://www.livrosgratis.com.br/cat_42/servico_social/1) [Social](http://www.livrosgratis.com.br/cat_42/servico_social/1) [Baixar](http://www.livrosgratis.com.br/cat_43/sociologia/1) [livros](http://www.livrosgratis.com.br/cat_43/sociologia/1) [de](http://www.livrosgratis.com.br/cat_43/sociologia/1) [Sociologia](http://www.livrosgratis.com.br/cat_43/sociologia/1) [Baixar](http://www.livrosgratis.com.br/cat_44/teologia/1) [livros](http://www.livrosgratis.com.br/cat_44/teologia/1) [de](http://www.livrosgratis.com.br/cat_44/teologia/1) [Teologia](http://www.livrosgratis.com.br/cat_44/teologia/1) [Baixar](http://www.livrosgratis.com.br/cat_46/trabalho/1) [livros](http://www.livrosgratis.com.br/cat_46/trabalho/1) [de](http://www.livrosgratis.com.br/cat_46/trabalho/1) [Trabalho](http://www.livrosgratis.com.br/cat_46/trabalho/1) [Baixar](http://www.livrosgratis.com.br/cat_47/turismo/1) [livros](http://www.livrosgratis.com.br/cat_47/turismo/1) [de](http://www.livrosgratis.com.br/cat_47/turismo/1) [Turismo](http://www.livrosgratis.com.br/cat_47/turismo/1)